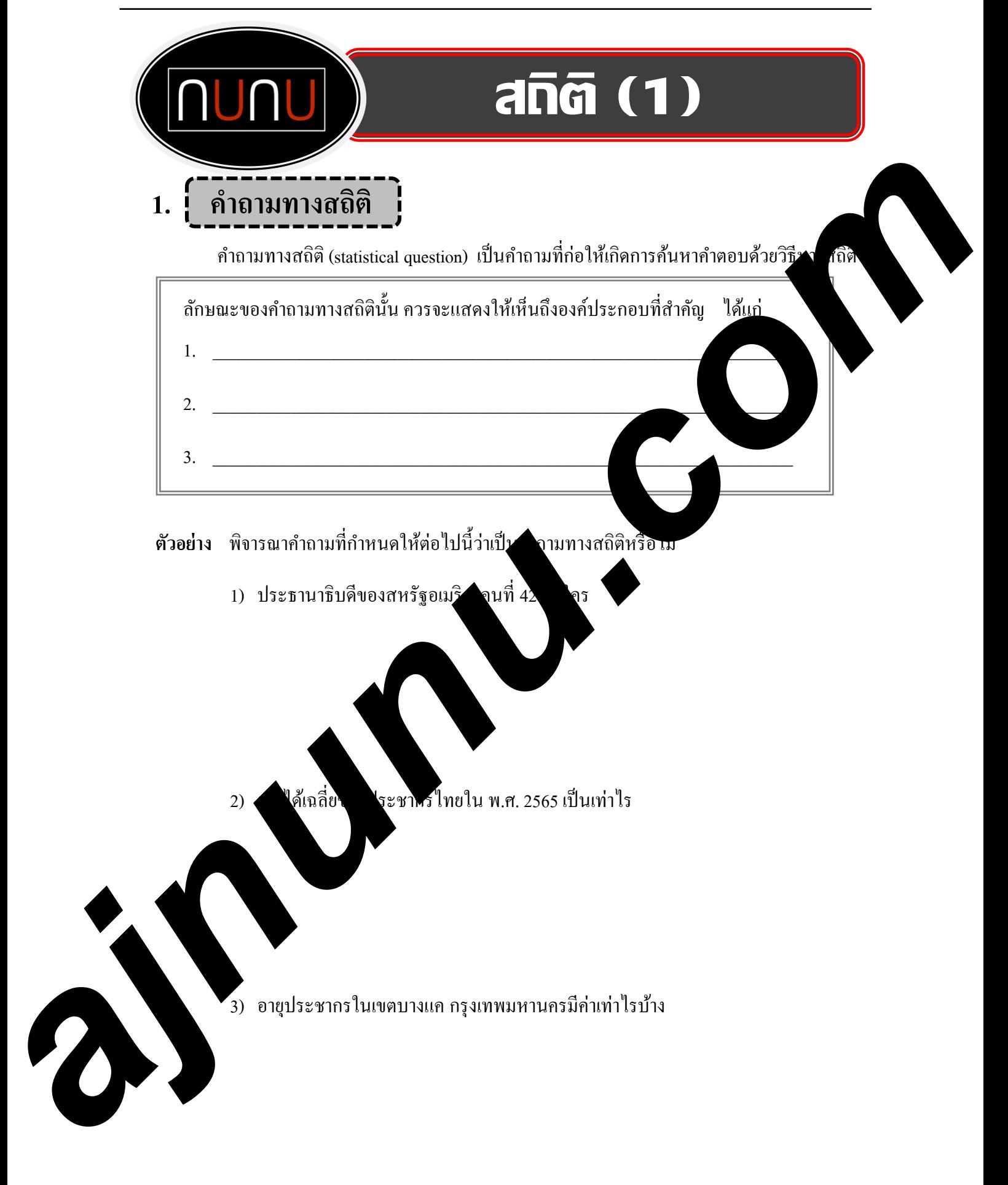

# **แบบฝึ กหัดที่ 1**

ึ่จงพิจารณาคำถามที่กำหนดให้ต่อไปนี้โดยเขียนเครื่องหมาย ✔ ให้ตรงกับช่องที่กำหนดให้ว่าคำถามใดเป็น คําถามทางสถิติหรือไม่เป็ นคําถามทางสถิติ

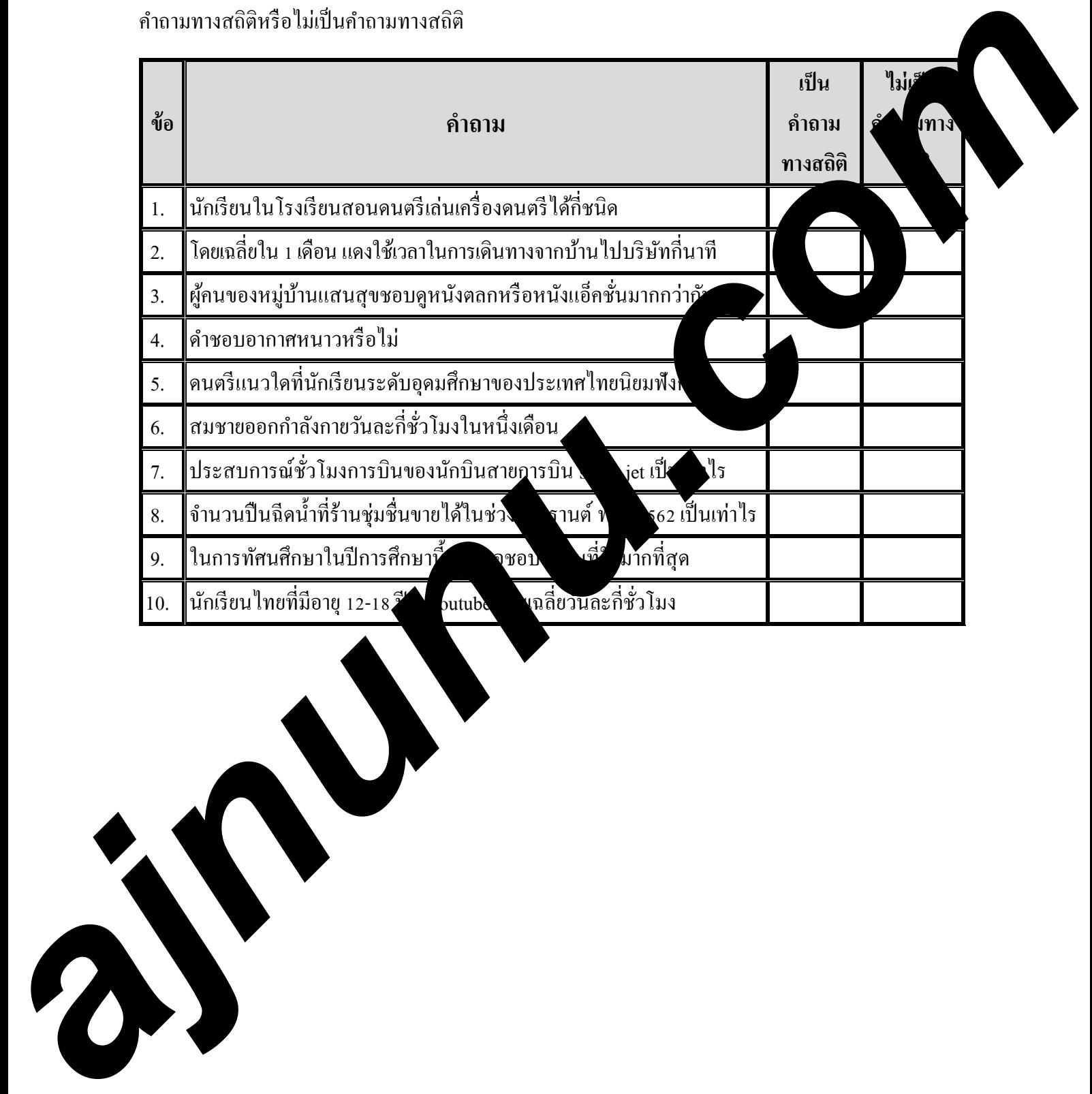

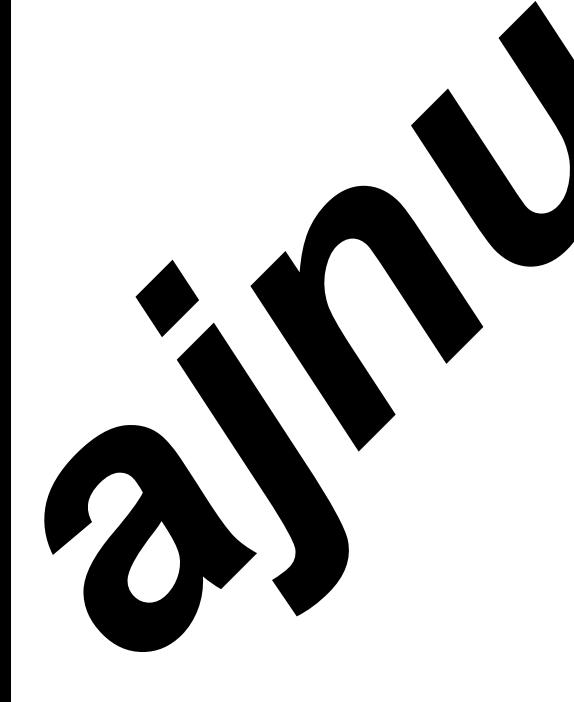

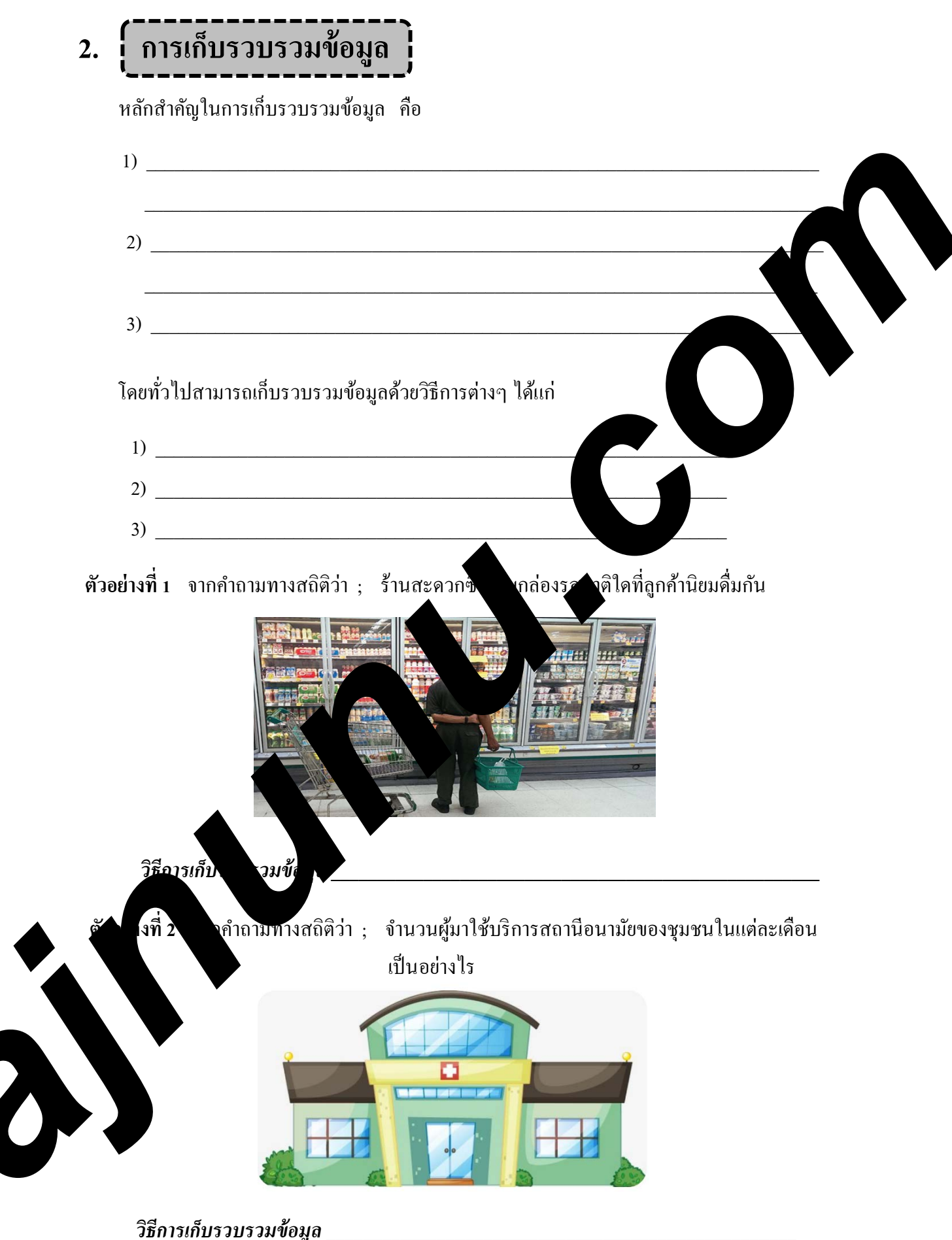

ajnunu.com

3

# **แบบฝึ กหัดที่ 2**

#### **จงระบุวิธีการเก็บรวบรวมข้อมูลทางสถิติในแต่ละข้อต่อไปนี้**

1. จํานวนกุ้งที่เลี้ยงในบ่อมีผลต่ออัตราการเจริญเติบโตของกุ้งหรือไม่

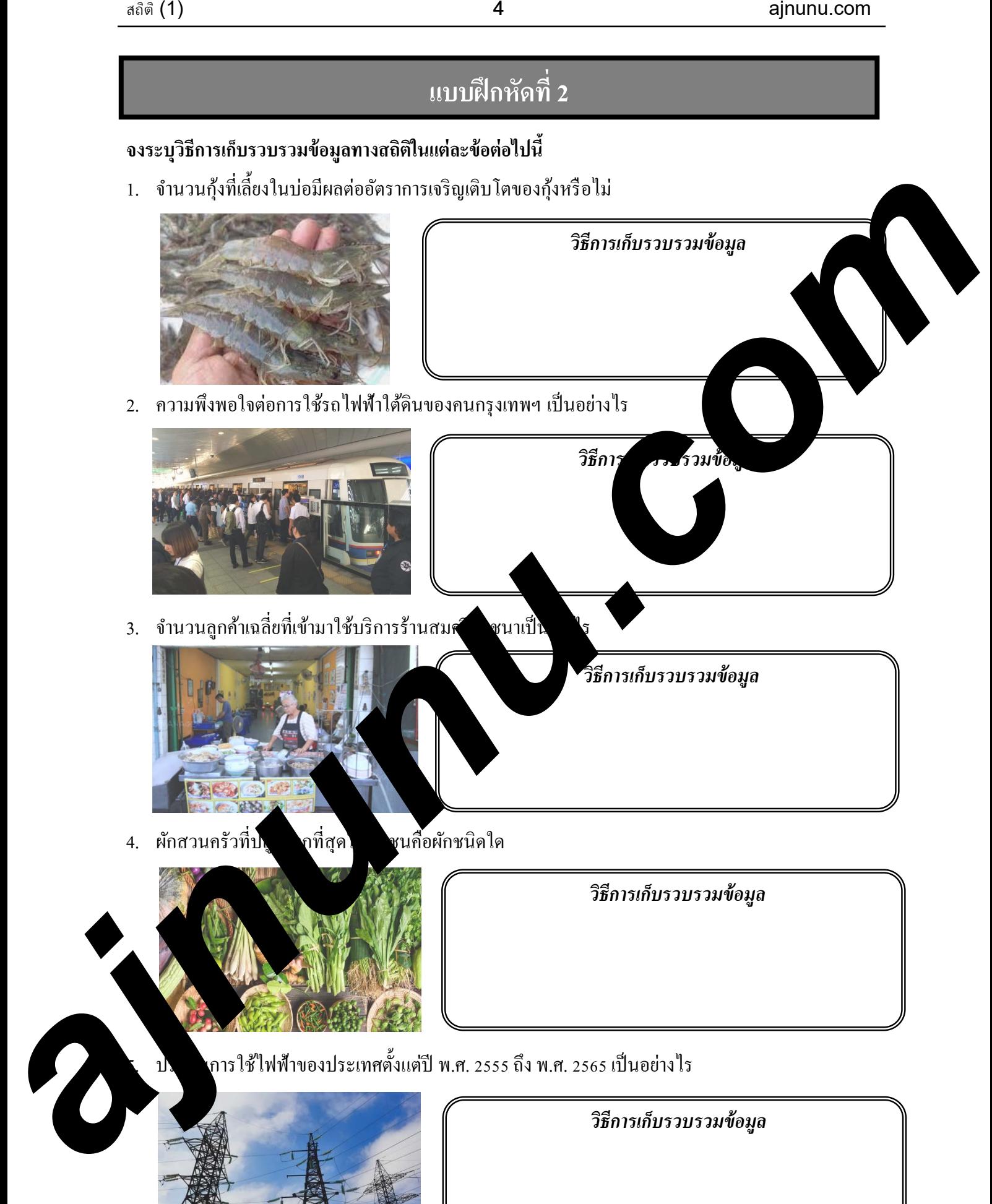

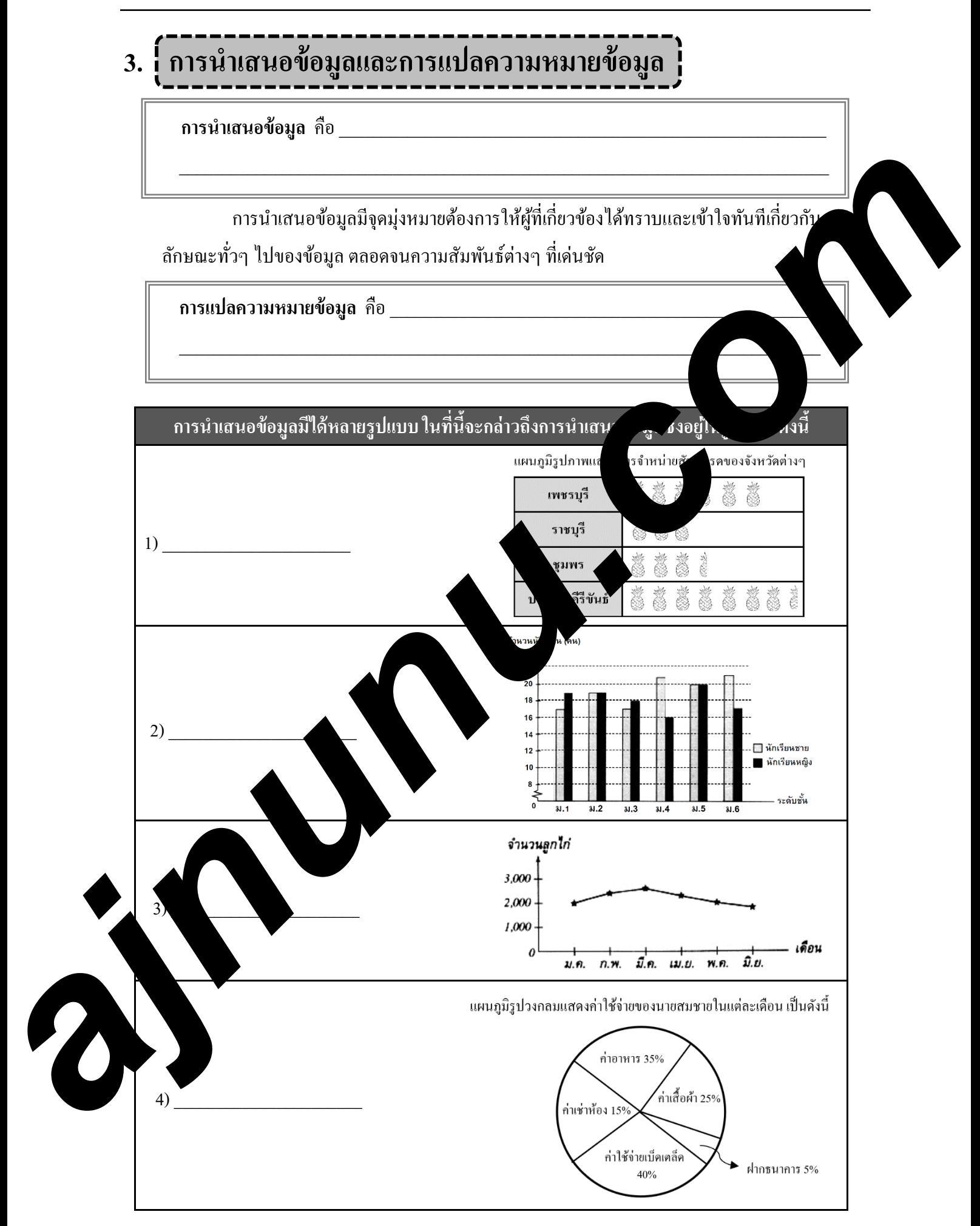

## **แผนภู มิรูปภาพ**

ึ การนำเสนอข้อมูลในรูปแผนภูมิรูปภาพ เป็นการใช้รูปภาพแทนปริมาณข้อมูลที่ต้องการนำเสนอ เช่น รูปภาพคน 1 คน แทนประชากร 100 คน หรือ 1,000 คน ก็ได้แล้วแต่จะกําหนด

 การใช้รูปภาพจะช่วยดึงดูดความสนใจมากขึ้น แต่ข้อเสียของการนําเสนอข้อมูลด้วยวิธีนี้คือ อาจเกิด ความคลาดเคลื่อนได้ในกรณีที่ข้อมูลมีจํานวนมากๆ และการเขียนรูปภาพที่ไม่ชัดเจน คลุมเครือ

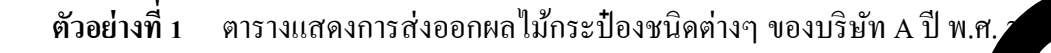

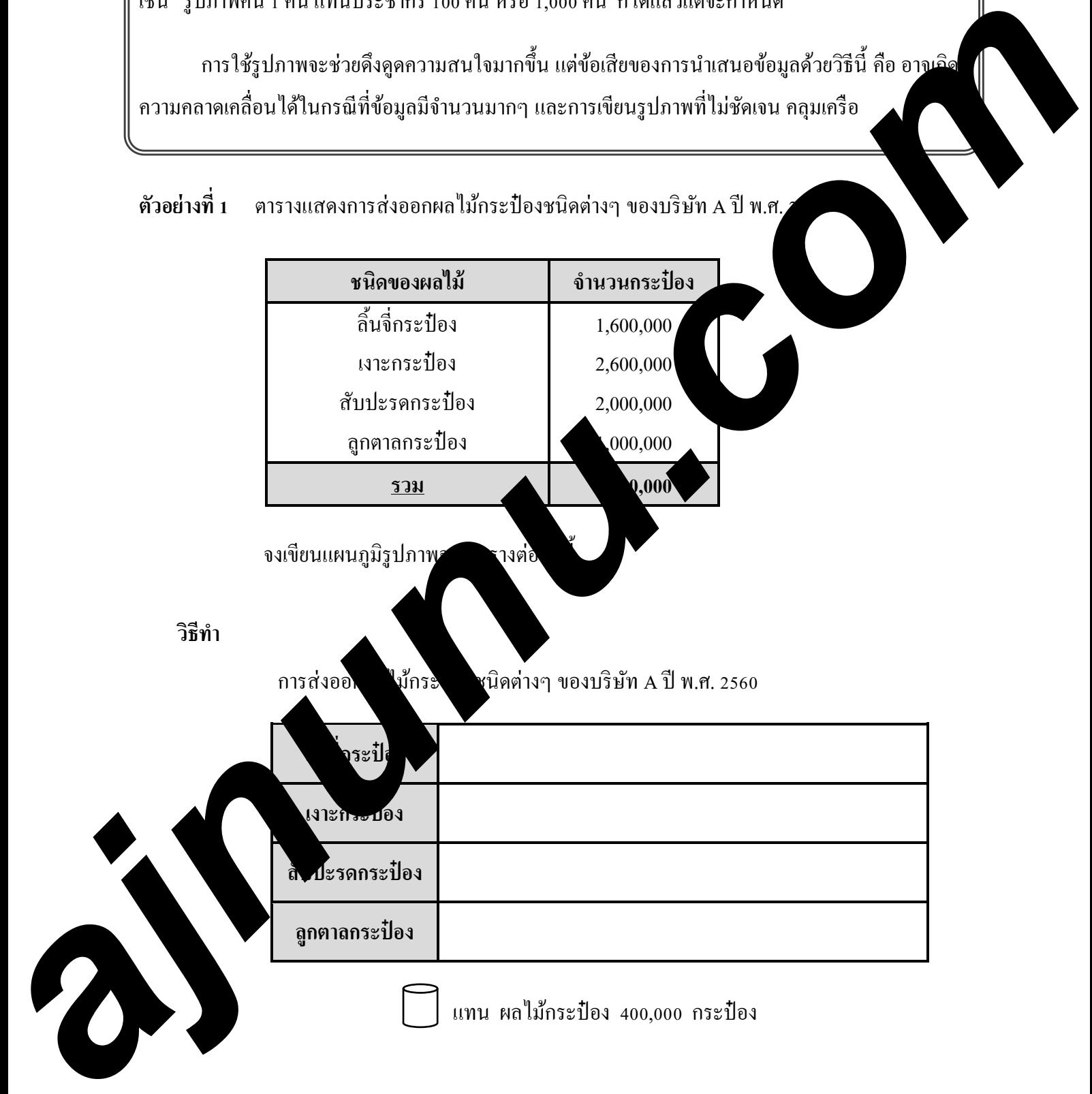

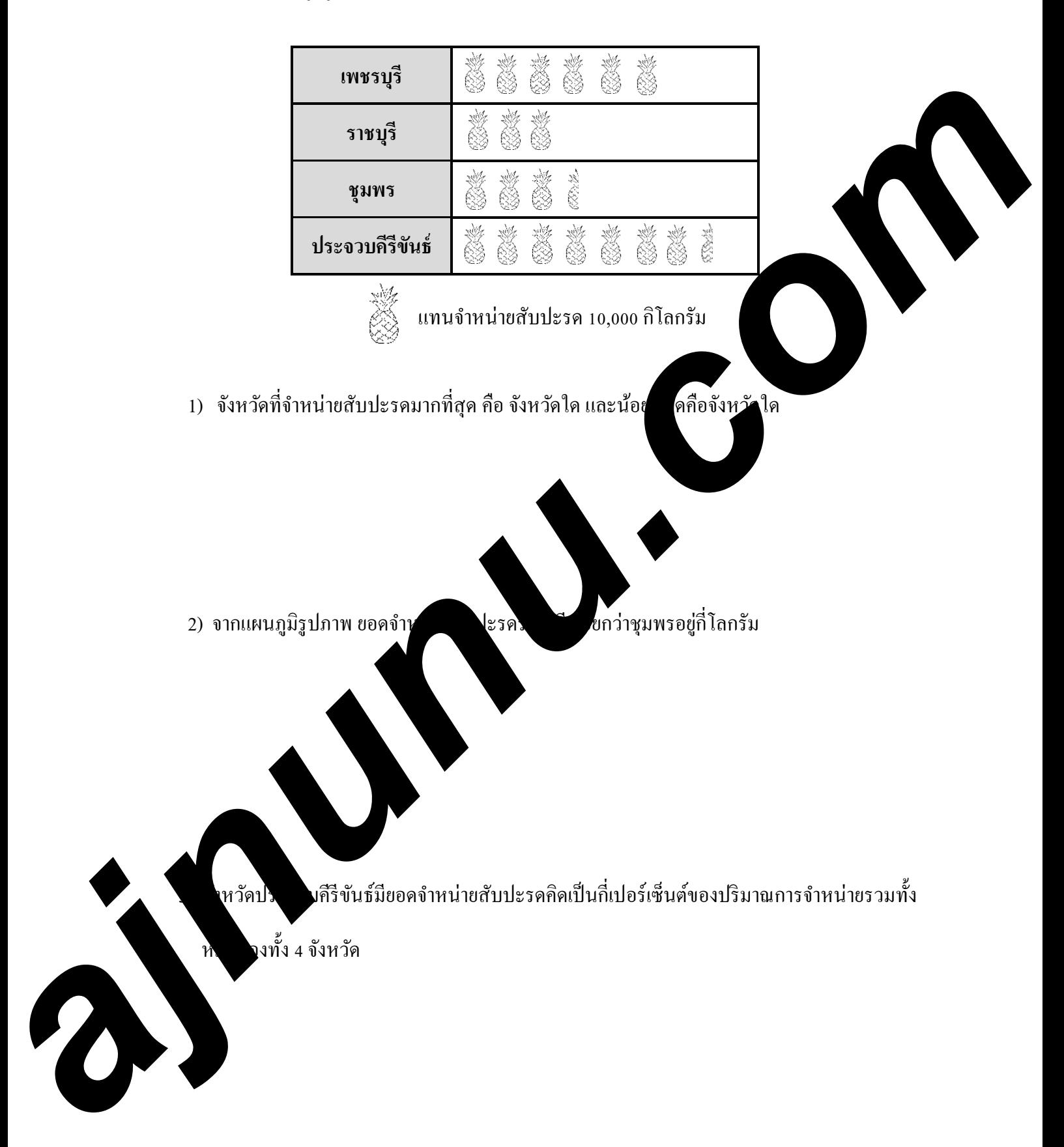

#### **ตัวอย่างที่ 2** แผนภูมิรูปภาพแสดงการจําหน่ายสับปะรดของจังหวัดต่างๆ

 $\,$  I

--------------

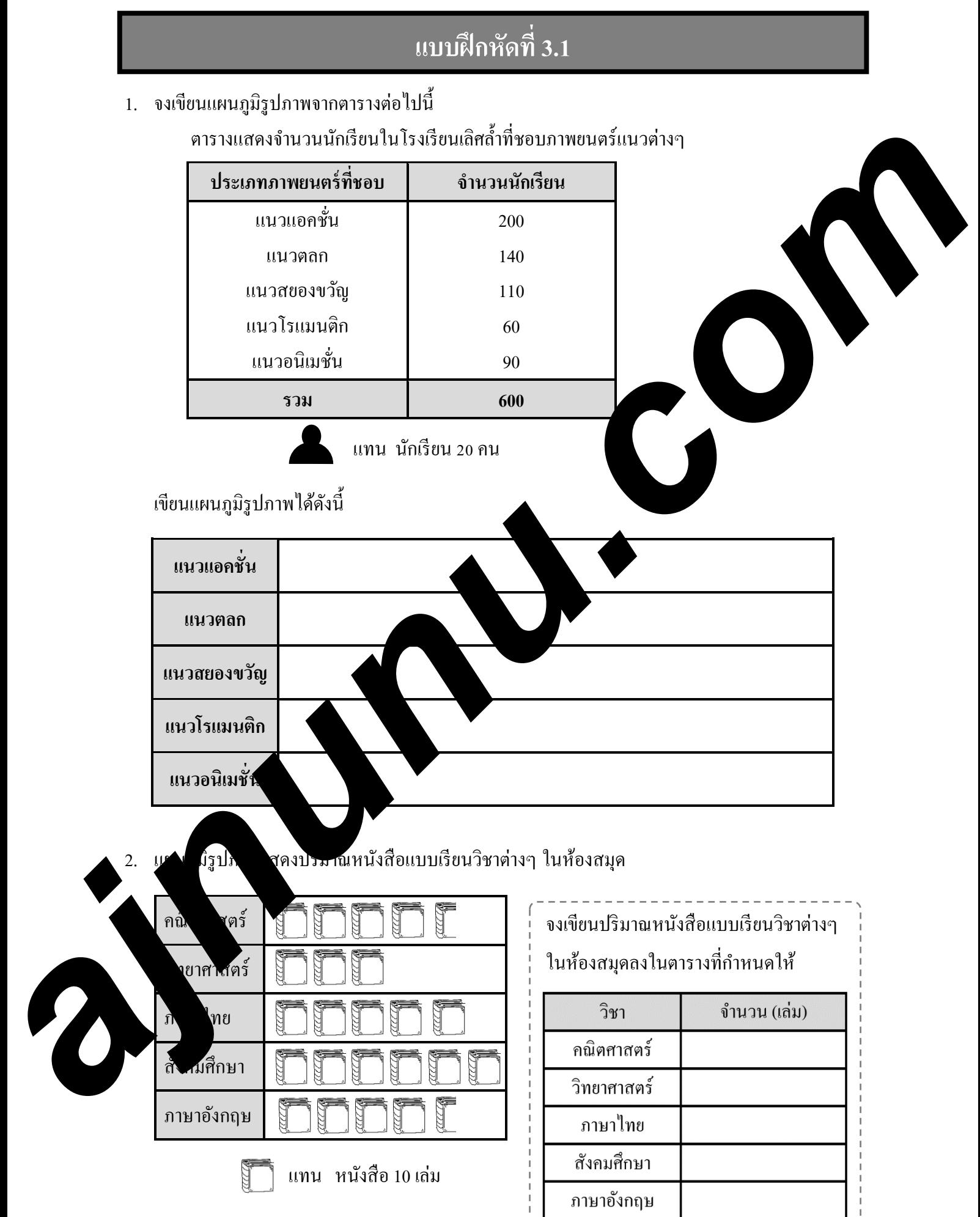

3. จากการสํารวจปริ มาณข้าวเปลือกที่ผลิตได้ของประเทศไทยในภาคใต้ ตั้งแต่ปี พ.ศ. 2560 -2565 ปรากฏผลดังนี้

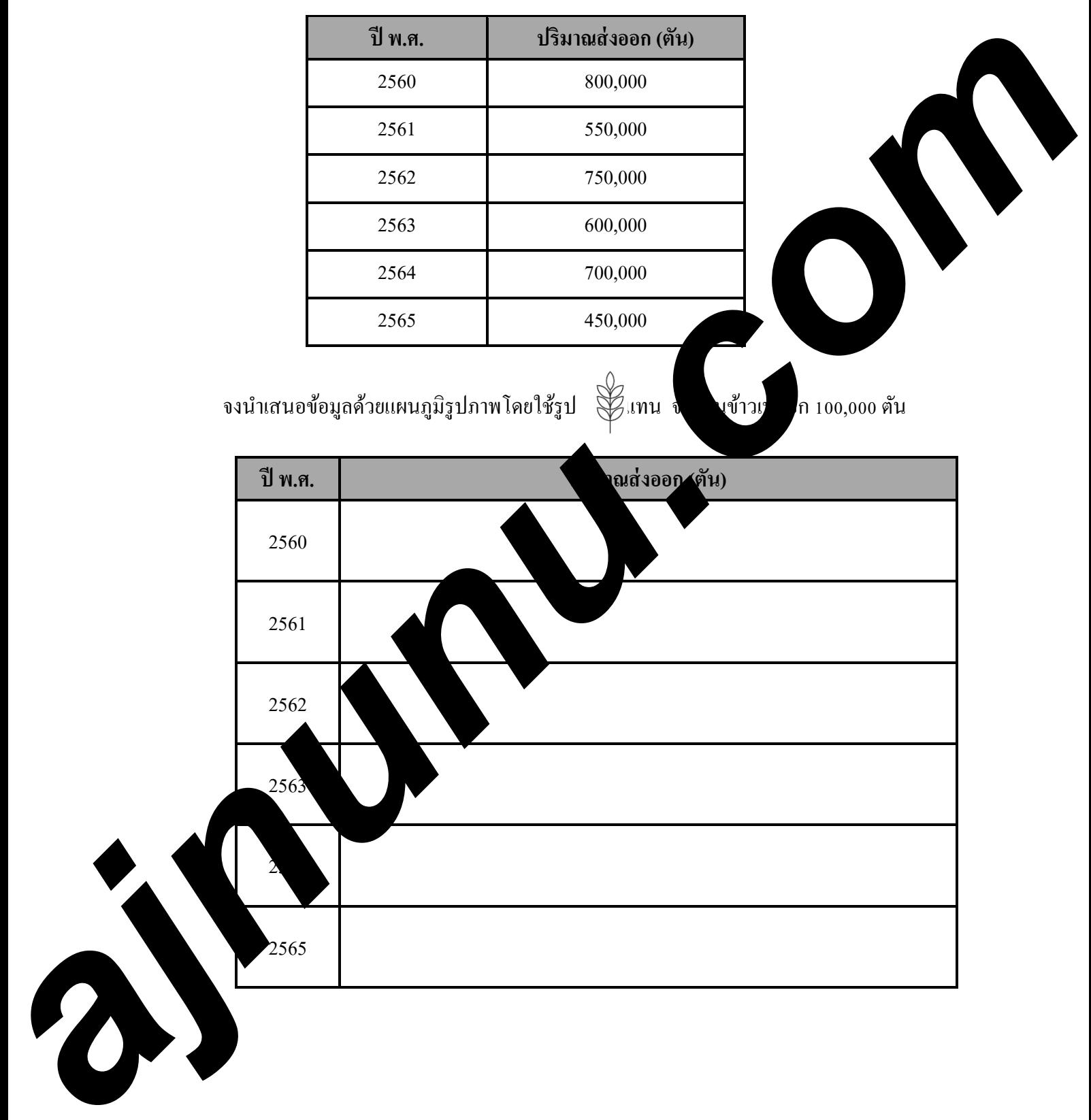

4. จากการสำรวจปริมาณการขายปลาของบ่อเลี้ยงปลาแห่งหนึ่ง ซึ่งจำแนกตามเดือนต่างๆ ดังแผนภูมิ รูปภาพได้ดังต่อไปนี้

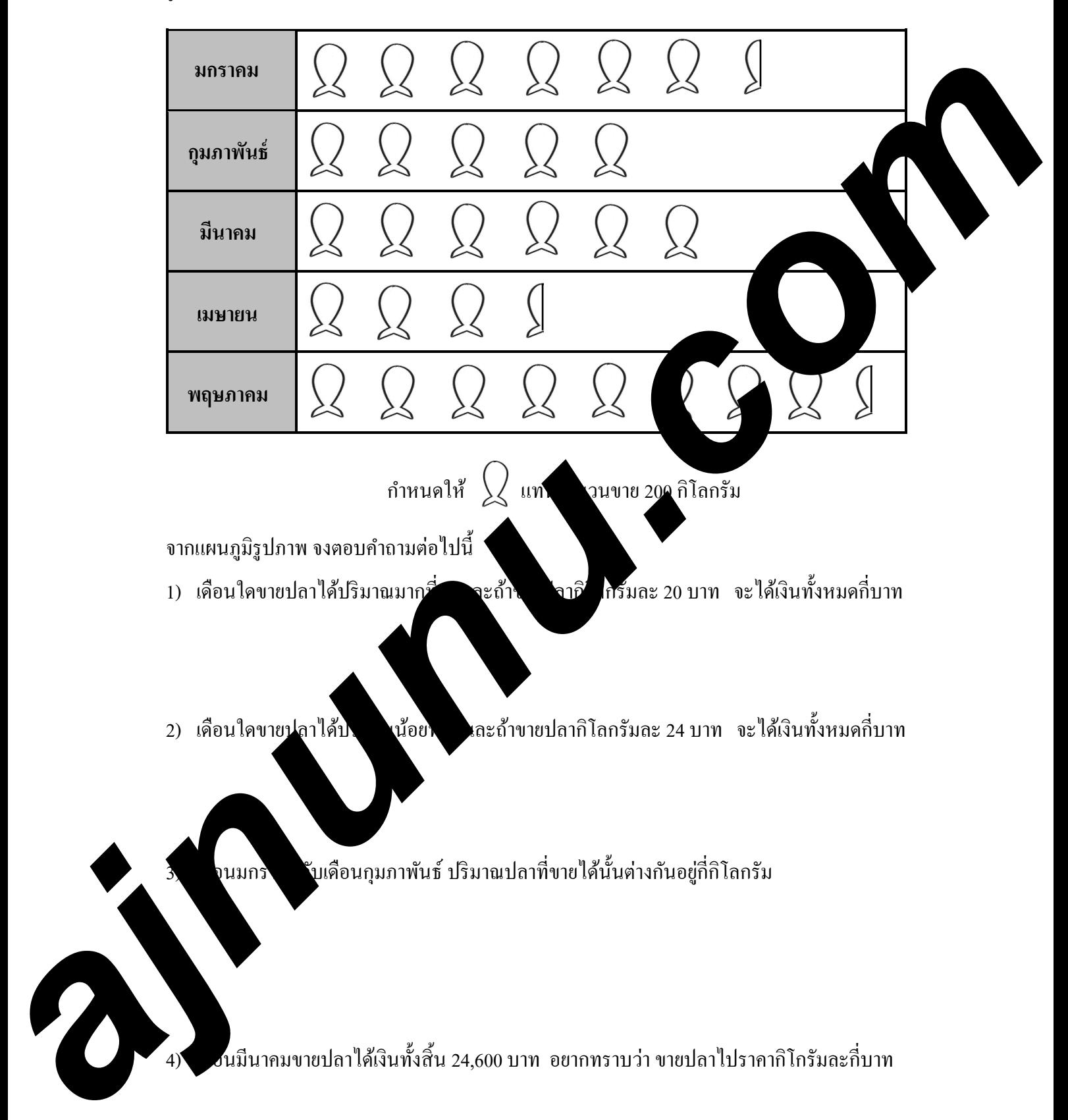

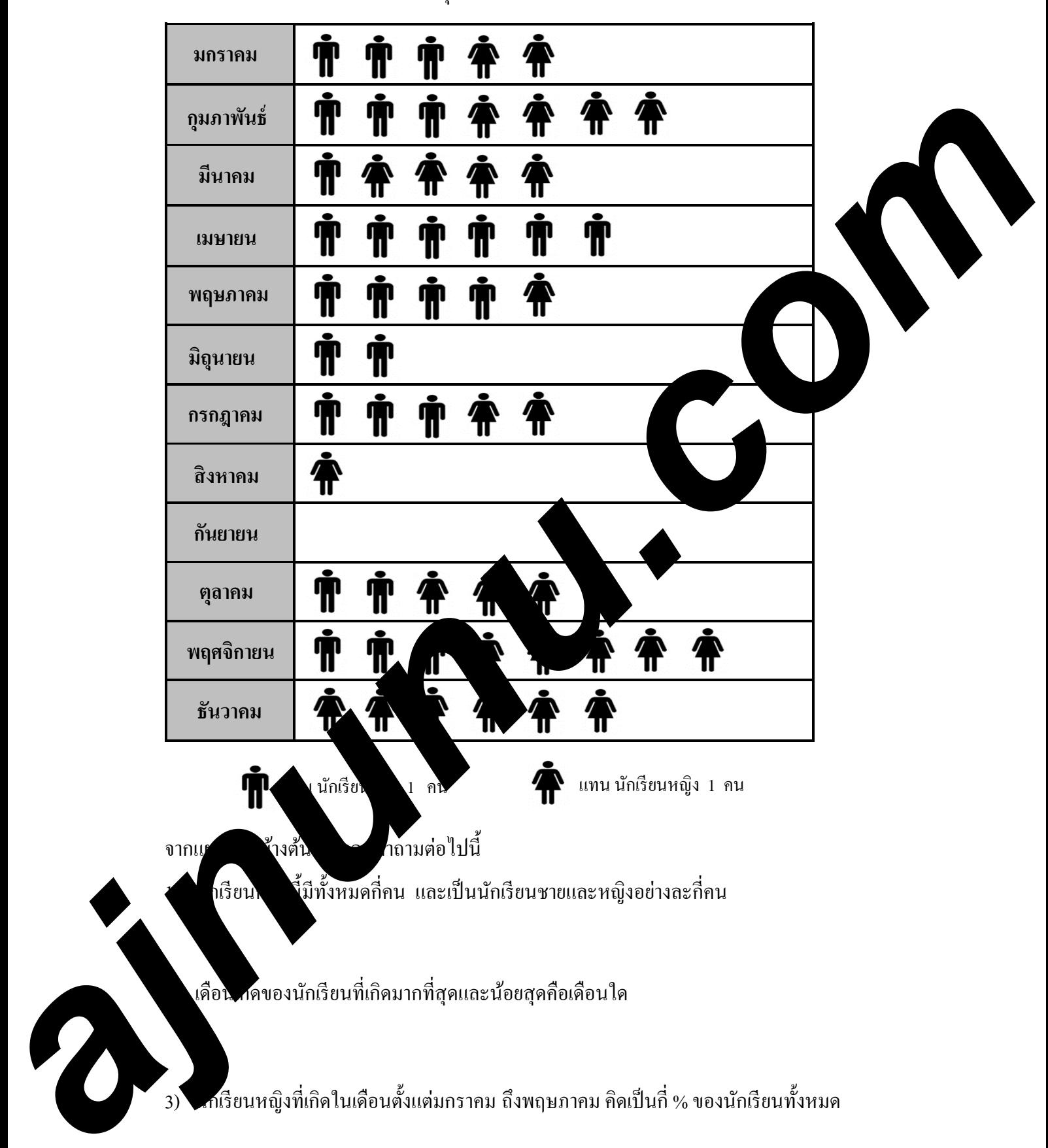

5. จากการสำรวจเดือนเกิดของนักเรียนกลุ่มหนึ่ง เป็นดังนี้

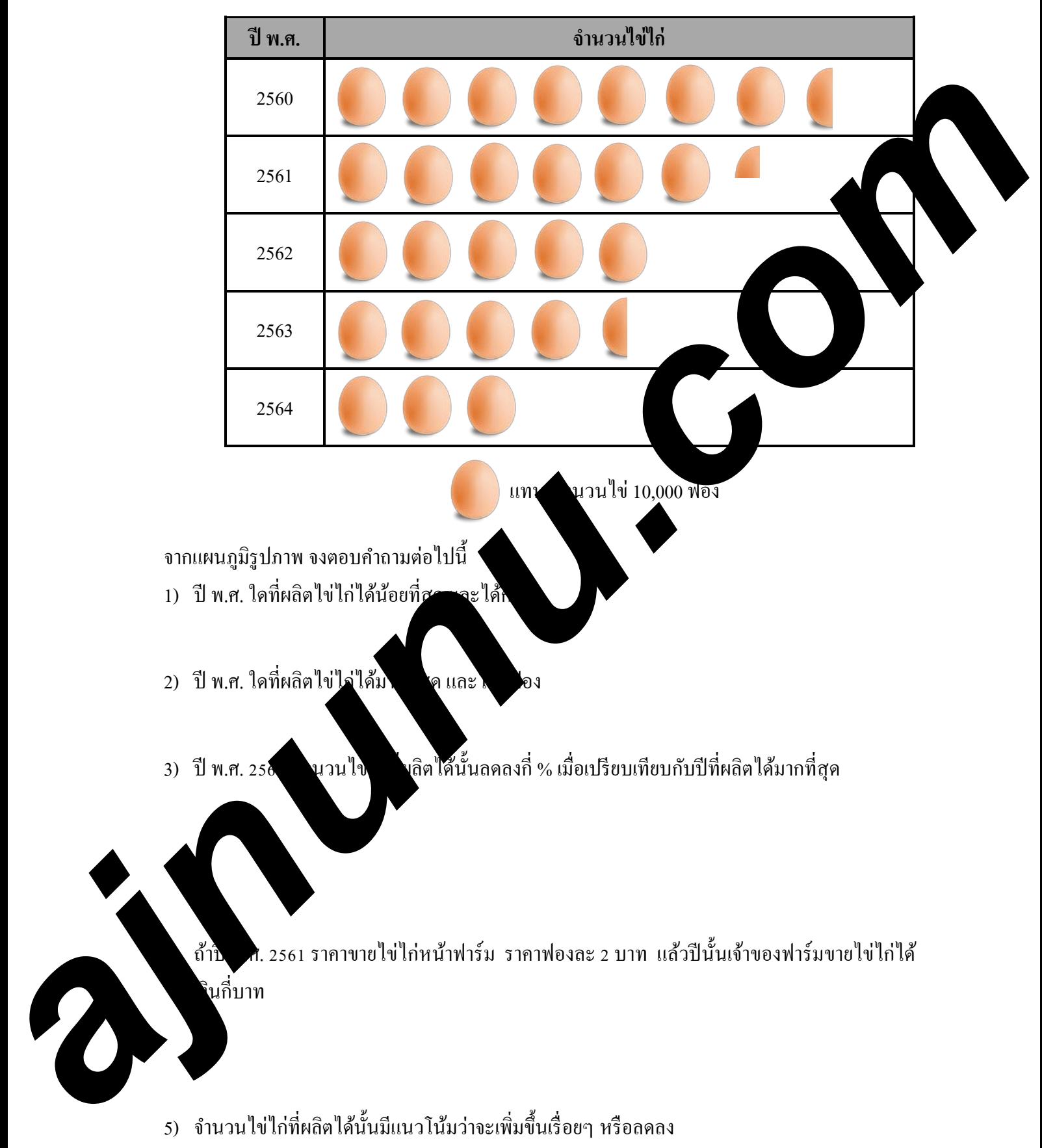

#### 6. แผนภูมิรูปภาพแสดงจํานวนไข่ไก่ที่ผลิตได้ของฟาร์มไก่ไข่แห่งหนึ่ง ตั้ งแต่พ.ศ. 2560ถึง พ.ศ. 2564

7. จากการสอบถามพนักงาน 2,000 คนของโรงงานแห่งหนึ่ง เกี่ยวกับโรคประจำตัวของพนักงานได้ แผนภูมิรูปภาพดังต่อไปนี้

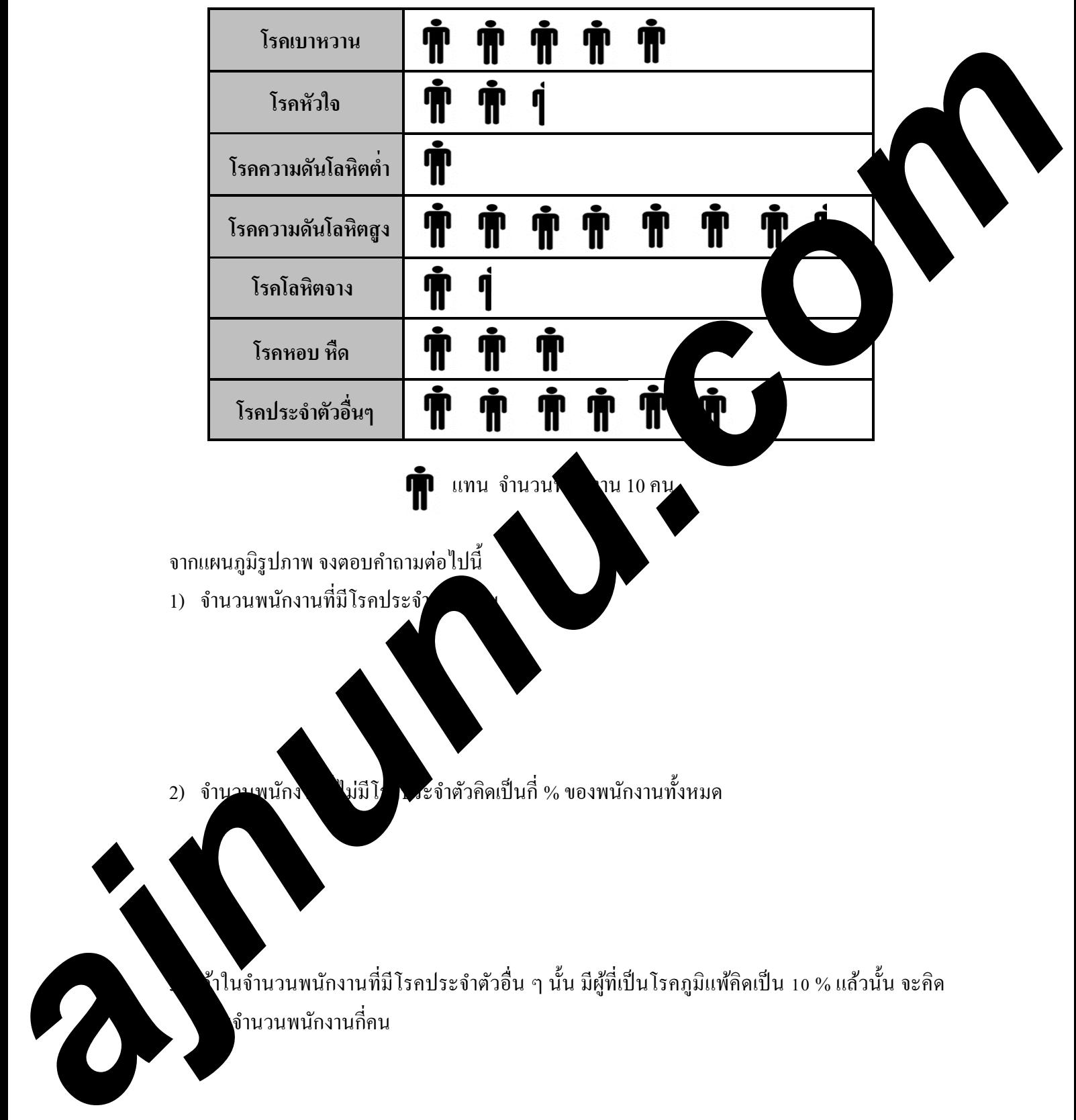

แทน จํานวนพนักงาน 10คน

จากแผนภูมิรูปภาพ จงตอบคําถามต่อไปนี้

1) จำนวนพนักงานที่มีโรคประจำ

2) จำนวนพนักงาน "ไม่มีโรคประจำตัวคิดเป็นกี่ % ของพนักงานทั้งหมด

3) ถ้าในจํานวนพนักงานที่มีโรคประจําตัวอื่น ๆ นั้น มีผู้ที่เป็ นโรคภูมิแพ้คิดเป็ น 10 % แล้วนั้น จะคิด เป็ นจํานวนพนักงานกี่คน

8. แผนภูมิรูปภาพแสดงจํานวนยอดขายรถประเภท SUV ยี่ห้อต่างๆ 5 อันดับแรกของประเทศ ในเดือน ตุลาคม พ.ศ. 2565 มีดังนี้

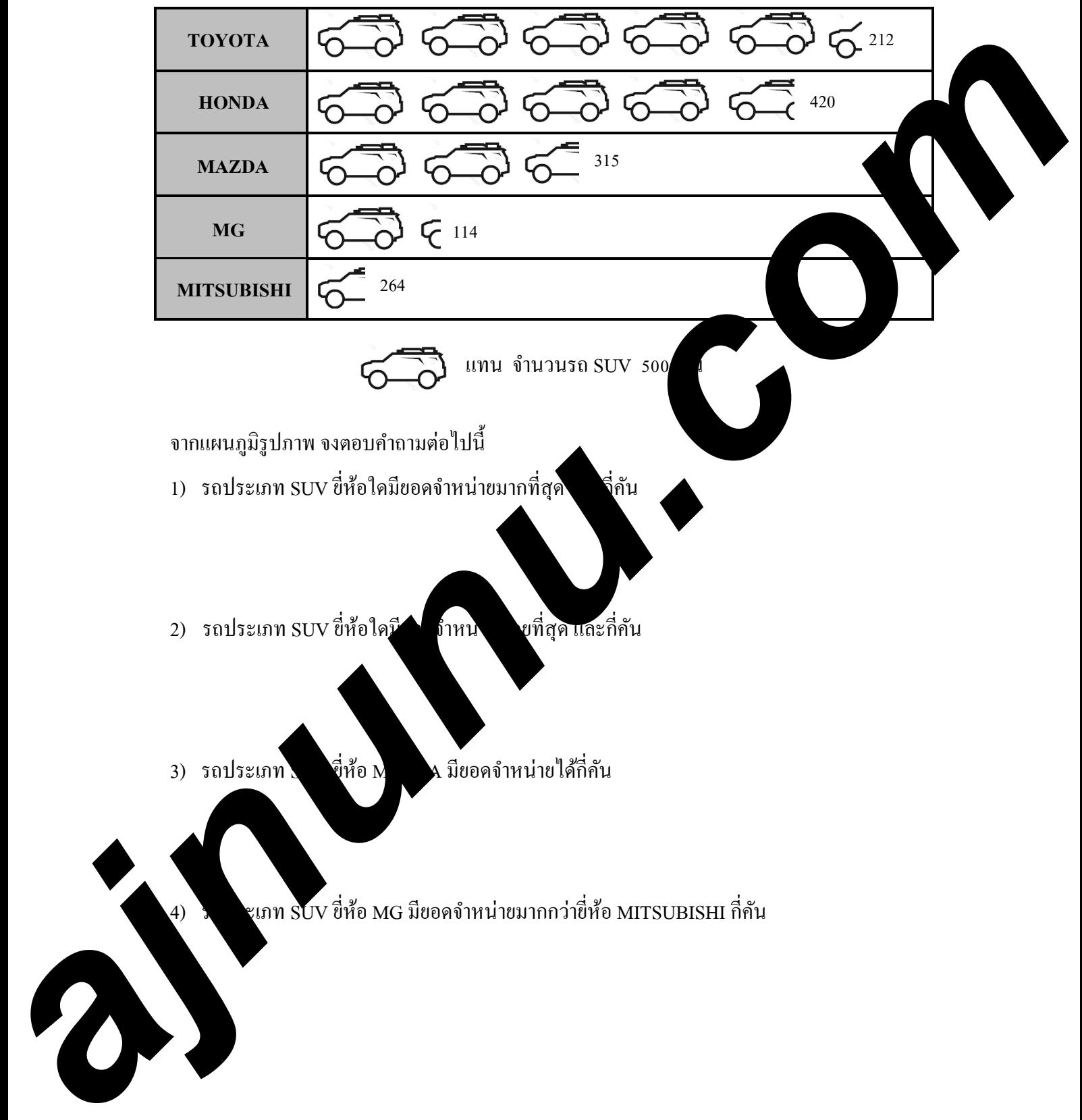

สถิติ (1) 15 ajnunu.com 9. แผนภูมิรูปภาพแสดงยอดจําหน่ายเครื่องปรับอากาศของบริษัทแห่งหนึ่ง ตั้ งแต่ ปี พ.ศ. 2560 - 2565 **ปี พ.ศ. ยอดจําหน่าย** 1 俚 2560 28 **b** 250 **and 121 <b>a** 36 **a** 36 **a** 36 **a** 36 **a** 36 **a** 36 **a** 36 **a** 36 **a** 36 **a** 36 **a** 36 **a** 36 **a** 36 **a** 36 **a** 36 **a** 36 **a** 36 **a** 36 **a** 36 **a** 36 **a** 36 **a** 36 **a** 36 **a** 36 **a** 36 **a** 36 **a** 36 **a** 36 **a** 36 **a** 84 2561 65 2562 52 2563 2564 36 48 2565 แทน จํานวนเครื่องปรับอากาศ 100 เครื่อง ึจากแผนภูมิรูปภาพ จงตอบคำถามต่ 1) ปี พ.ศ. 2562 กับปี พ.ศ. 2564จําหน่าย 2 ) ในรอบ 6 ปี จําหน่ายเครื่องปรับอากาศไปได้กี่เครื่อง เครื่องปรับอากาศต่างกันกี่เครื่อง

2) โขายเครื่องรับอากาศในปี พ.ศ. 2564 เป็นกี่เปอร์เซ็นต์ของยอดจำหน่ายทั้งหมดใน 6 ปี

3) ถ้าบริษัทแห่งนี้ต้องการเพิ่ มยอดขายปี พ.ศ. 2566 ให้ได้มากกว่ายอดขายปี พ.ศ. 2565 ตั้งแต่ 10 % ขึ้นไปแล้วนั้น บริษัทจะต้องขายให้ได้ตั้ งแต่กี่เครื่องขึ้นไป

10. จากตารางเป็นรายงานผลการเรียนวิชาคณิตศาสตร์ของนักเรียนชั้น ม.1 ของโรงเรียนประจำจังหวัดแห่ง หนึ่งแล้วนําข้อมูลจากตารางแทนด้วยแผนภูมิรูปภาพ

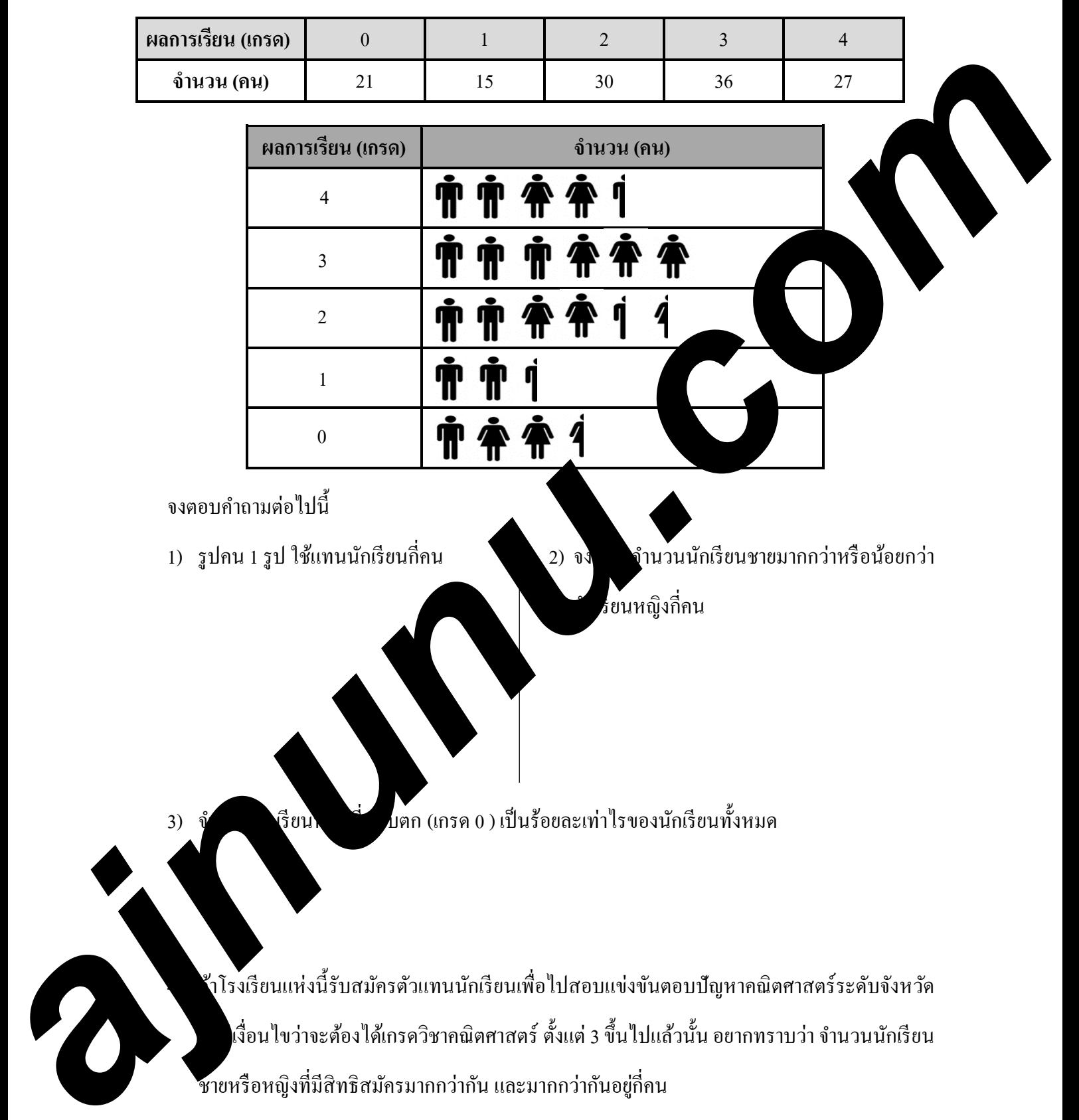

จงตอบคําถามต่อไปนี้

1

0

1) รูปคน 1 รูป ใช้แทนนักเรียนกี่คน 1 2) จง จำนวนนักเรียนชายมากกว่าหรือน้อยกว่า นักเรียนหญิงกี่คน

3) จำ เรียนไทย ที่ ไมตก (เกรด 0 ) เป็นร้อยละเท่าไรของนักเรียนทั้งหมด

4) ถ้าโรงเรียนแห่งนี้รับสมัครตัวแทนนักเรียนเพื่อไปสอบแข่งขันตอบปัญหาคณิตศาสตร์ระดับจังหวัด เงื่อนใบว่าจะต้องได้เกรดวิชาคณิตศาสตร์ ตั้งแต่ 3 ขึ้นไปแล้วนั้น อยากทราบว่า จำนวนนักเรียน ชายหรือหญิงที่มีสิทธิสมัครมากกว่ากัน และมากกว่ากันอยู่กี่คน

# **แผนภู มิแท่ง**

ึการนำเสนอข้อมูลด้วยแผนภูมิแท่ง เป็นการนำเสนอข้อมูลโดยใช้รูปสี่เหลี่ยมมุมฉาก เรียกว่า สี่เหลี่ยมมุมฉากแต่ละรูปว่าแท่ง ซึ่งรูปสี่เหลี่ยมมุมฉากแต่ละรูปหรือแท่งต้องมีความกว้างเท่ากัน ส่วนความ ยาวของแต่ละแท่งจะเปลี่ยนไปตามปริมาณข้อมูล ถ้าข้อมูลมีค่าน้อยความยาวของแท่งก็จะสั้น ถ้าข้อมูลมีค่า มากความยาวของแท่งก็จะเพิ่ มขึ้นเรื่อยๆ

### *แนวทางการนําเสนอข้อมู ลด้วยแผนภู มิแท่ง*

- 1. กำหนดแกนตั้งฉากกัน 1 คู่ โดยทั่วไปจะให้แกนแนวนอนแทนรายการที่จะนำ แทนปริมาณของข้อมูล โดยกำหนดมาตราส่วนแทนปริมาณของข้อมูลตามค<sup>ื</sup>่แหมาะส**ไตรสร้าง** แท่งของแต่ละรายการที่นําเสนอให้มีความกว้างของแท่งเท่ากันและเว้นระยะห่างของแต่ละแท่งให้ เท่ากัน
- ่ 2. การจัดเรียงแท่งสามารถจัดเรียงตามแนวตั้งหรือแนวนอนก็ได้ ขึ้น โบการ ในดว่าให้แกนใดแทน ปริมาณข้อมูลและแกนใดแทนรายการที่จะนําเสนอ
- 3. การนำเสนอข้อมูลด้วยแผนภูมิแท่งจะเริ่มต้นที่ระดับ กันโดยได้จะเริ่มจากค่า 0 บนแกนแสดง ปริมาณ ในกรณีที่ปริมาณของข้อมูลมีจำนี้ วากเพื่อ รอ่านข้อมูลถูกต้อง จึงควรเขียนตัวเลข แสดงข้อมูลกำกับไว้ที่ส่วนปลายแท่ จะแท่ง

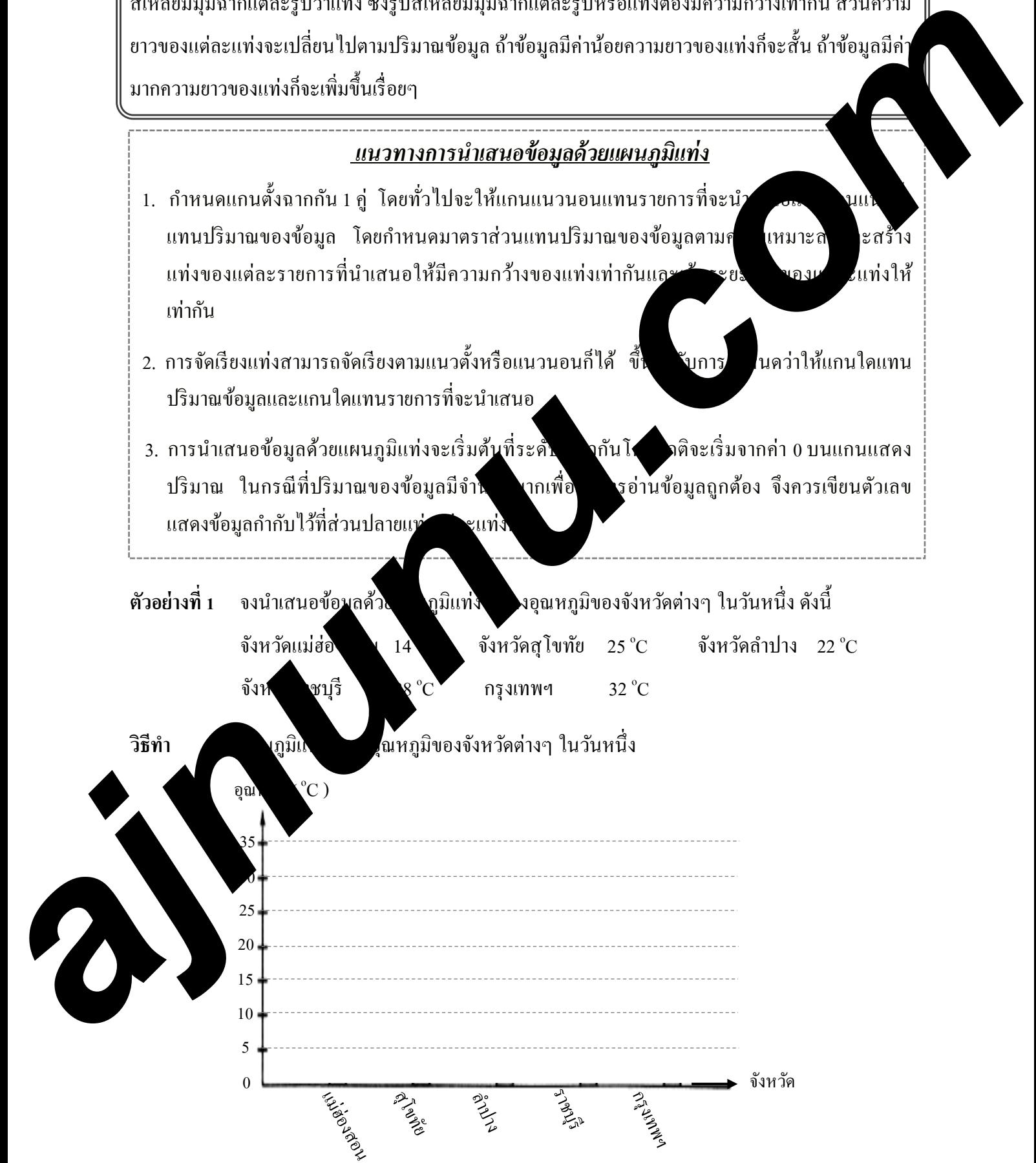

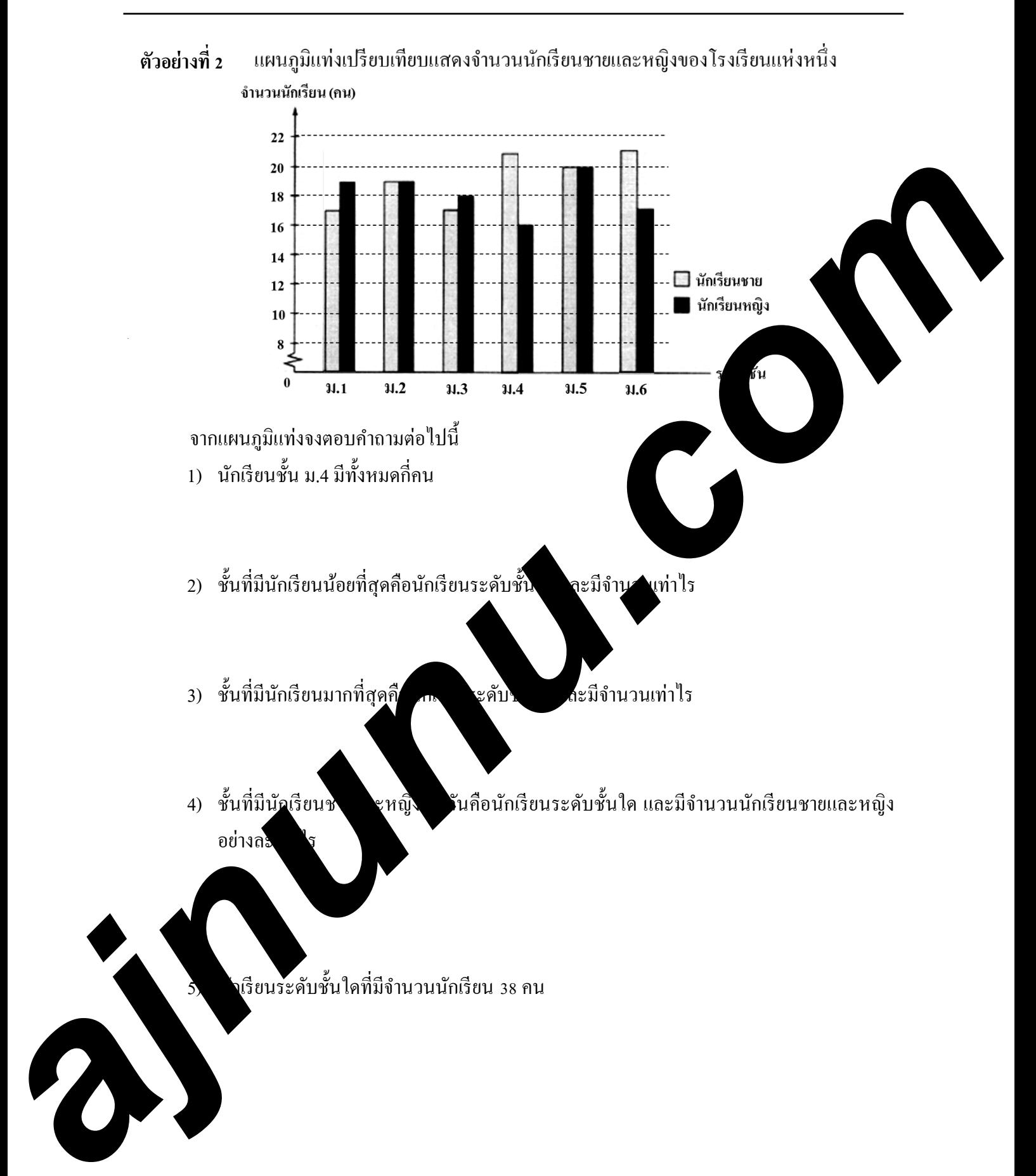

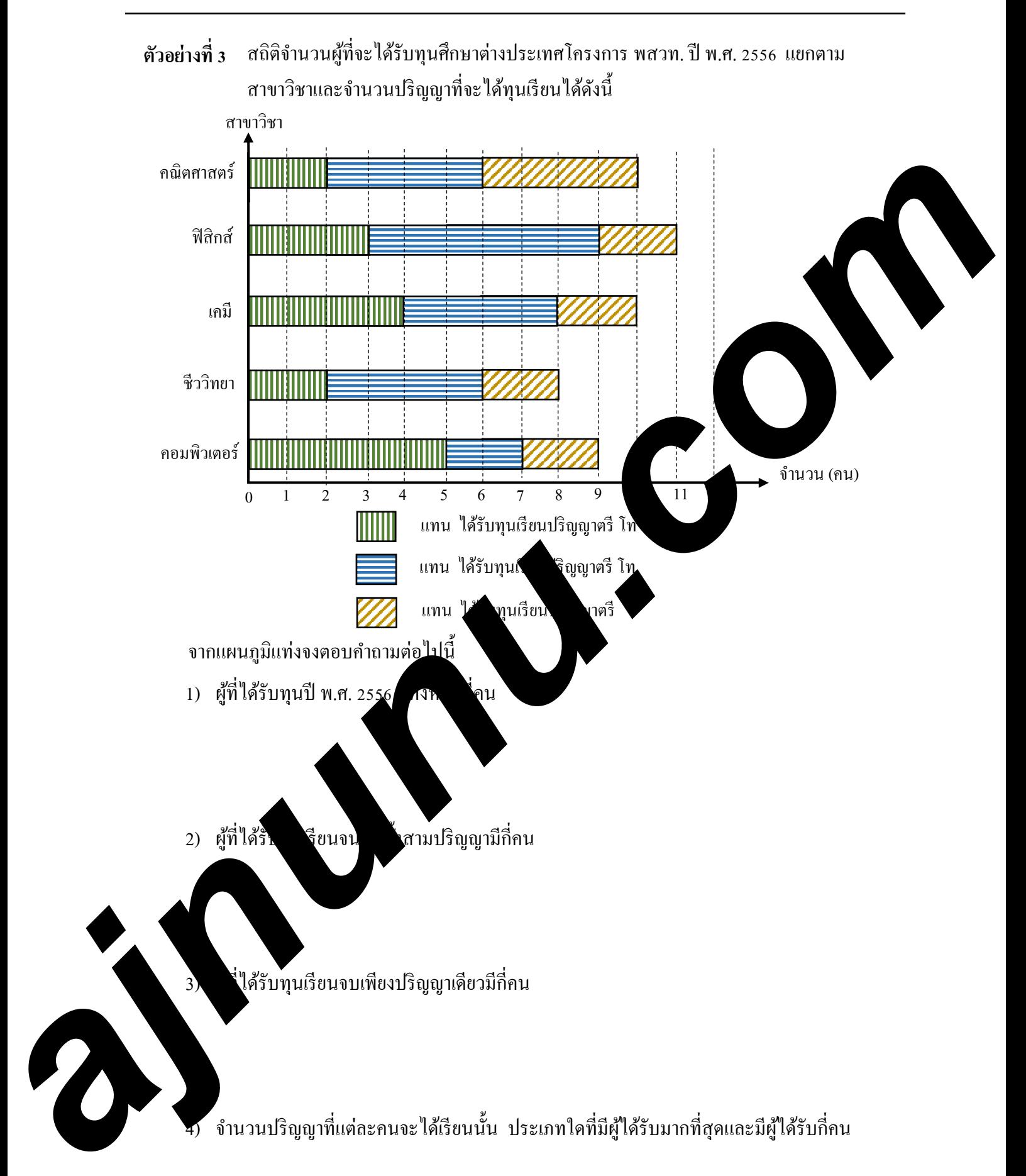

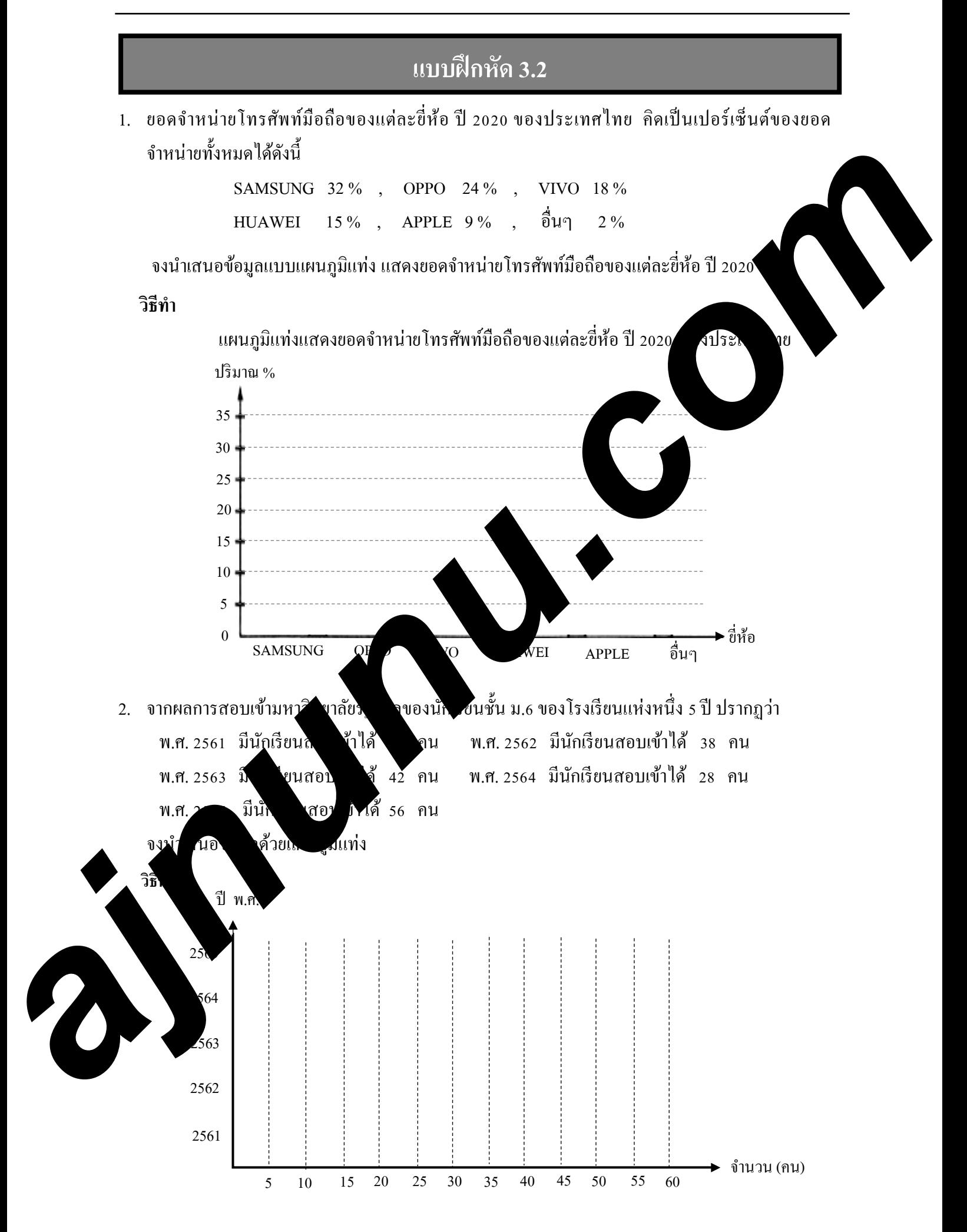

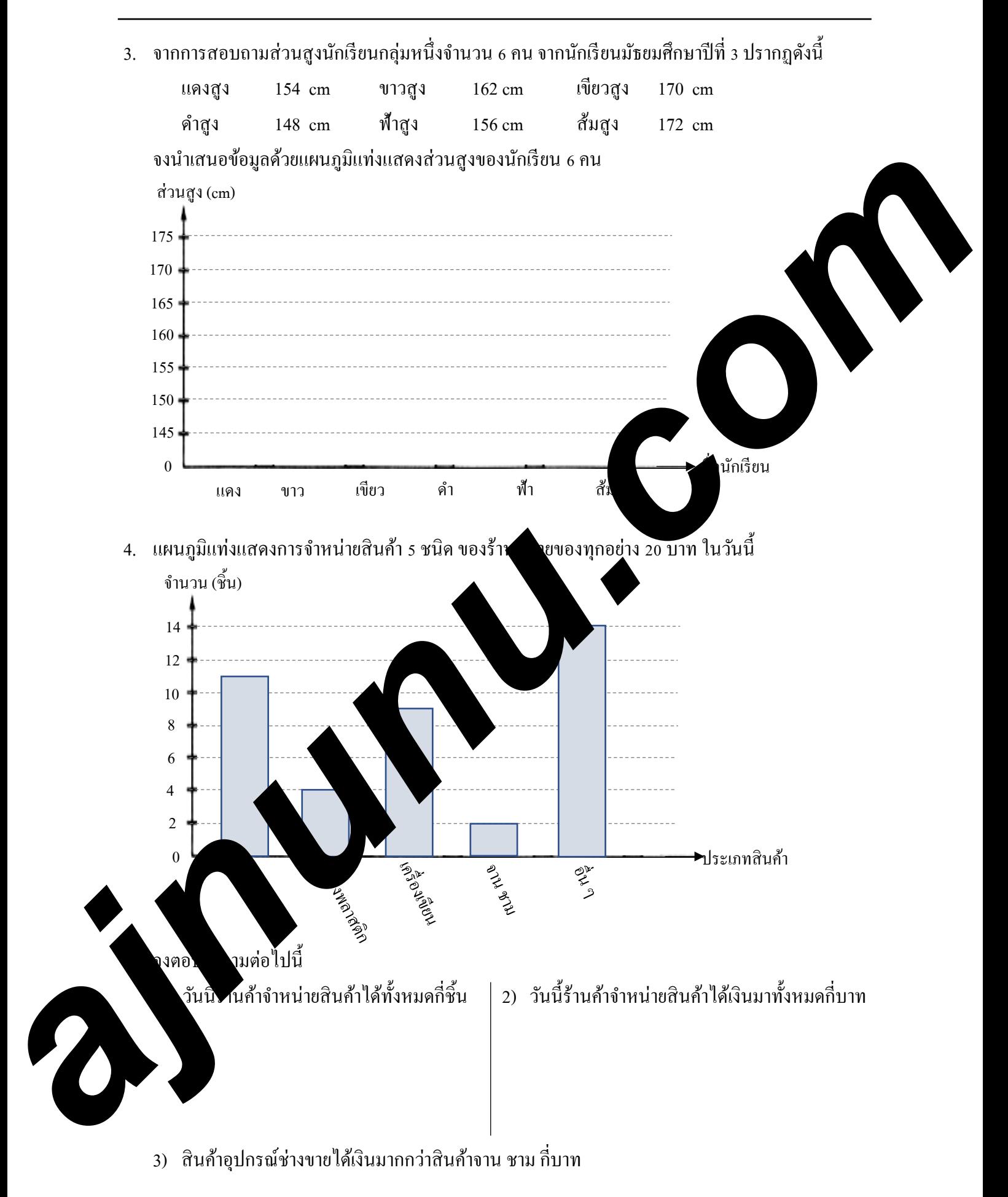

5. ผลการสำรวจจำนวนนักเรียนชาย-หญิงของโรงเรียนแห่งหนึ่ง ตั้งแต่ ปีการศึกษา 2561 ถึง 2565 ตามตารางดังนี้

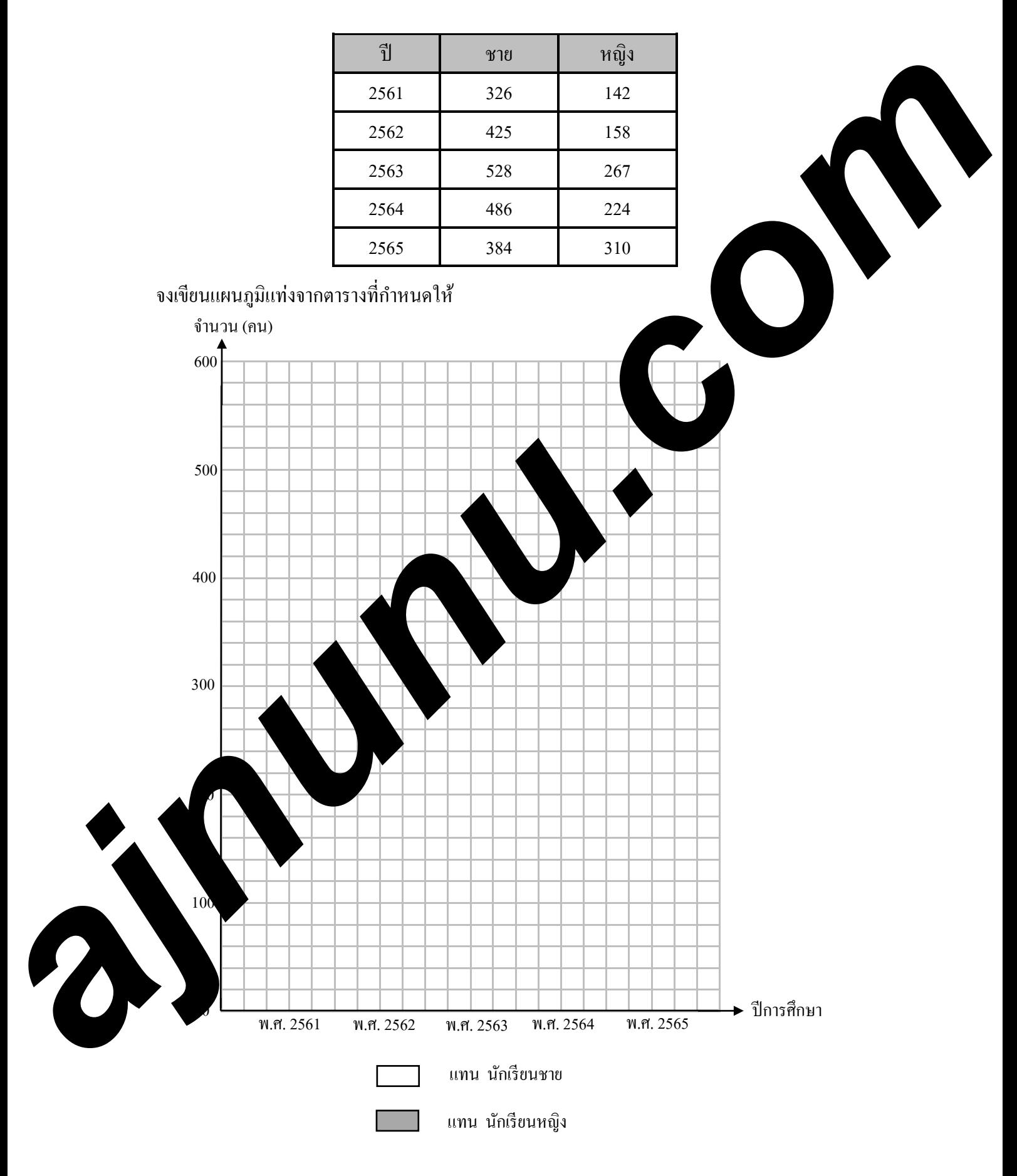

6. ตารางแสดงจํานวนสัตว์ที่เลี้ยงไว้ของฟาร์มแห่งหนึ่ง ระหว่างปี พ.ศ. 2560 - 2562

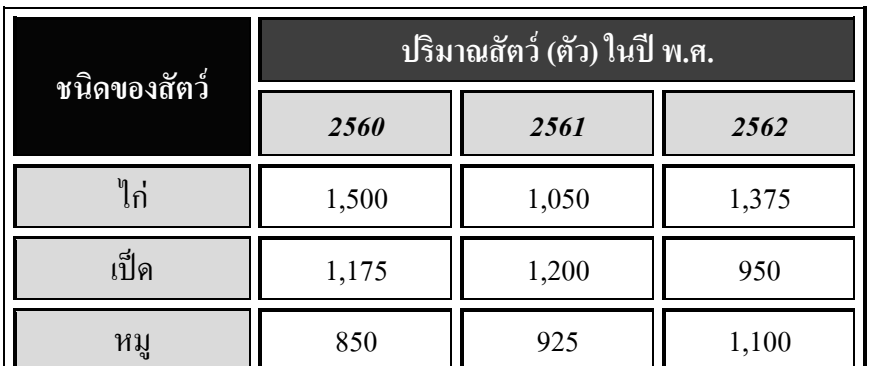

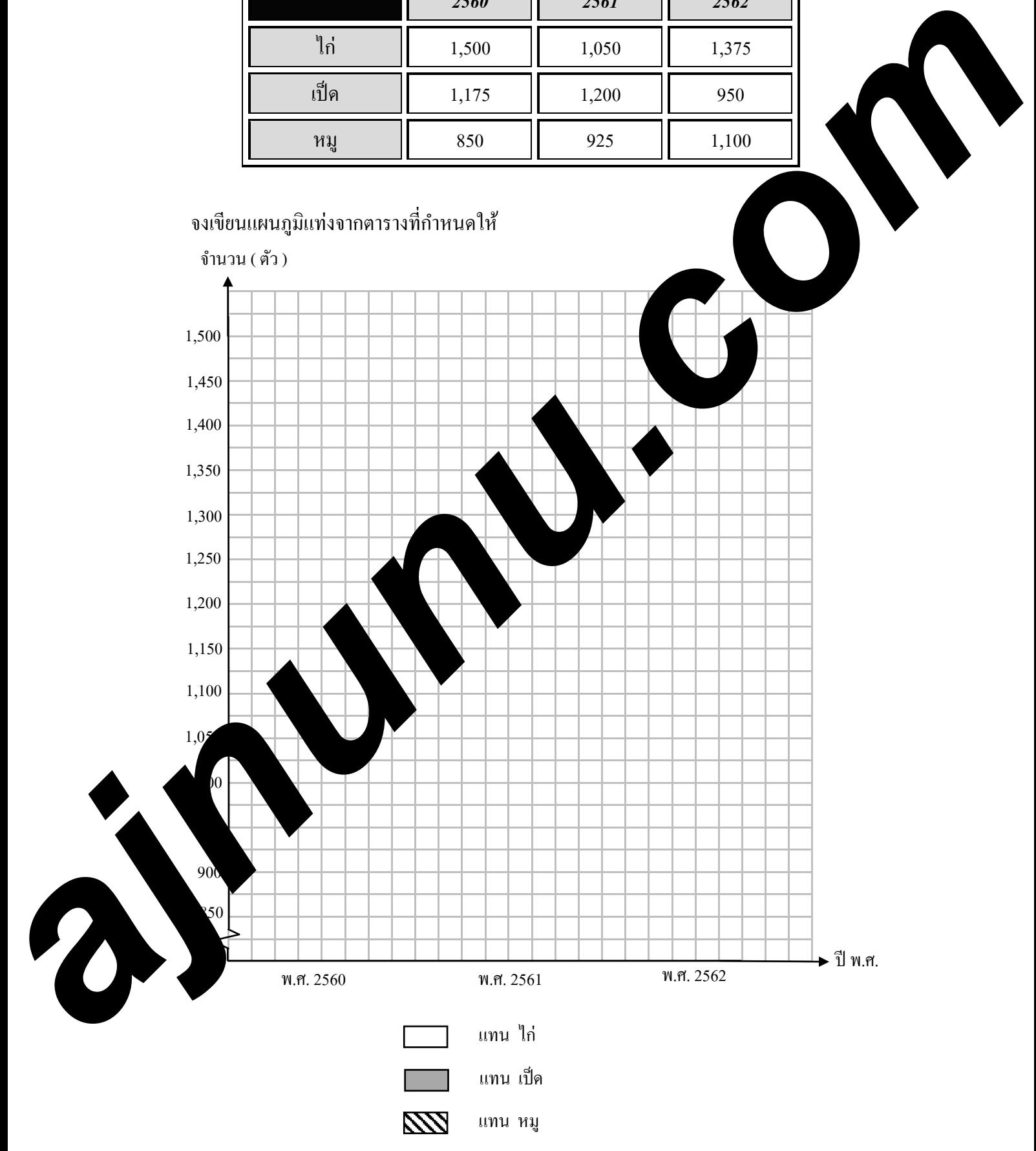

7. ตารางแสดงจํานวนเหรี ยญรางวัลที่ตัวแทนของประเทศไทยได้รับจากการแข่งขันตอบปัญหาวิชา วิทยาศาสตร์ระหว่างประเทศ ที่เคยได้มาในระยะเวลา 20 ปี มีดังต่อไปนี้

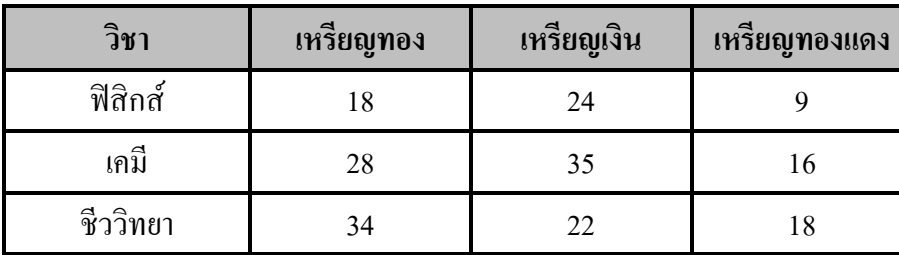

จงเขียนแผนภูมิแท่งแสดงปริมาณจำนวนเหรียญรางวัลที่ตัวแทนของประเทศไทยได้รับจากการ แข่งขันตอบปัญหาวิชาวิทยาศาสตร์ระหว่างประเทศ

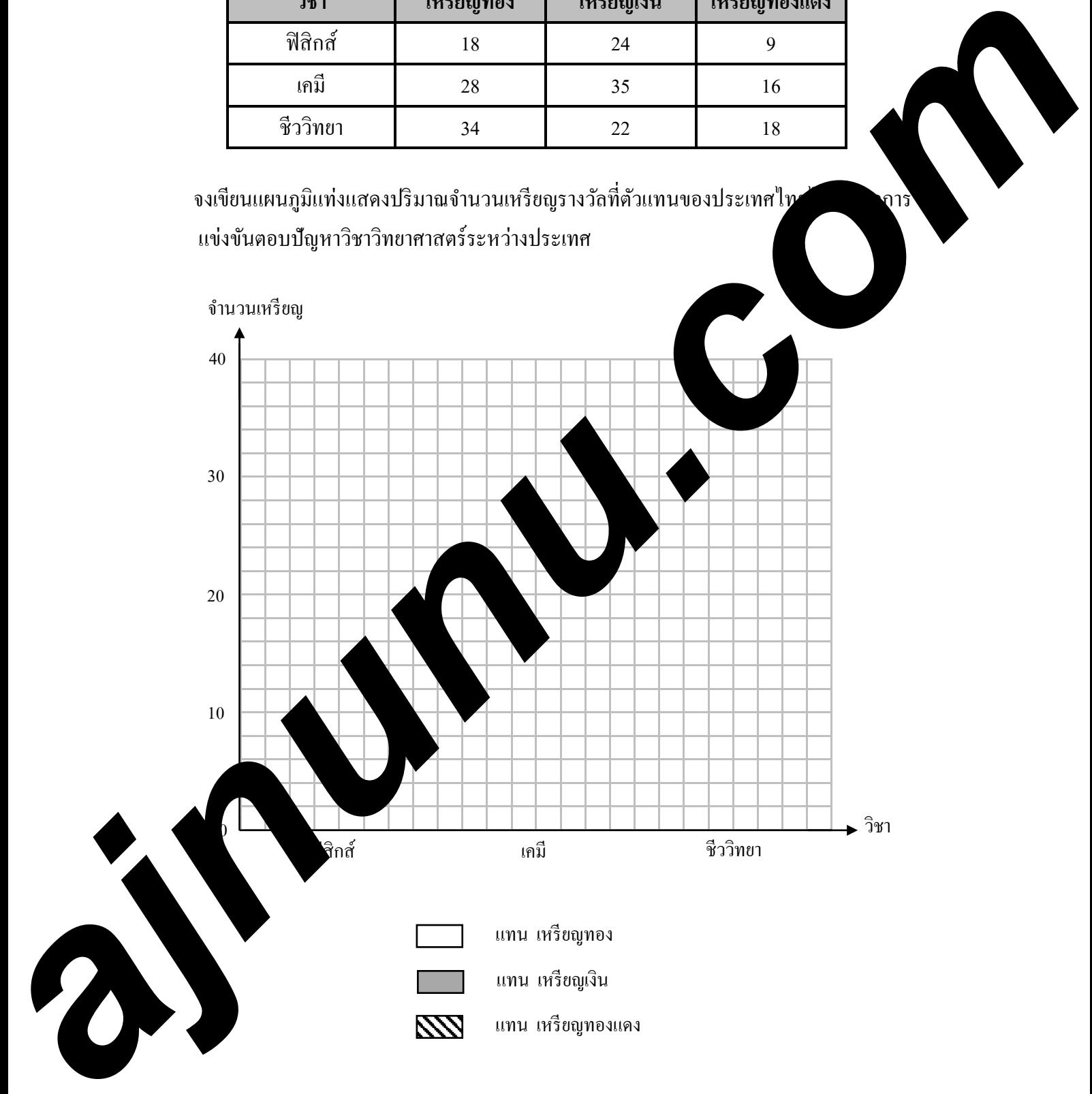

- จากแผนภูมิแท่ง จงตอบคําถามต่อไปนี้ 1) ภาคเรียนที่ 1 วิชาใดได้คะแนน กกพี่ เละวิชา ค่ำละแนนน้อยที่สุด 2) ภาคเรียนที่ 2 วิชาใด ไนนนมากลูก และวิชาใดได้คะแนนน้อยที่สุด 3) ผลคะแนนการเรียนภาคเรียนที่ 2 วิชาใดบ้างที่ดีขึ้นจากภาคเรียนที่ 1 4) ถ้ นดให้ คะแนนตั้งแต่ 80 คะแนนขึ้นไป ได้เกรด 4 คะแนน 70 – 79 คะแนน ได้เกรด 3  $\begin{array}{|l|l|} \hline \end{array}$  ค.ศ. 1914 - คะแนนตั้งแต่ 80 คะแนน ปีคู้เกรด 3<br>คะแนน 70 – 79 คะแนน ได้เกรด 2<br>คะแนน 60 – 69 คะแนน ได้เกรด 1<br>คะแนน 50 – 59 คะแนน ได้เกรด 1<br>คะแนนต่ำกว่า 50 คะแนน ได้เกรด คะแนน 50 – 59 คะแนน ได้เกรด 1 คะแนนตํ่ากว่า 50 คะแนน ได้เกรด 0 อยากทราบว่า วิชาใดที่ ด.ช. แดง ได้เกรดเดิมทั้ ง 2 ภาคเรียน 100 80 90 70  $\frac{1}{0}$   $\frac{1}{0}$  คณิตศาสตร์ วิทยาศาสตร์ ภาษาไทย คะแนน **<u>[::::</u>]** แทน ภาค แร็ย 60 50 40 30 20 10 พละศึกษา <sup>)</sup> สังคม 68 43 73 88 84 54 32 61 92 86 *ajnunu.com*
- 8. แผนภูมิแท่งเปรียบเทียบแสดงผลการเรียนวิชาต่างๆ ของ ด.ช.แดง นักเรียนชั้น ม.1 ในปี การศึกษา 2565

9. แผนภูมิแท่งแสดงสาเหตุการเสียชีวิตของประชากรที่อาศัยอยู่ที่อําเภอแห่งหนึ่งของจังหวัดฉะเชิงเทรา ปีพ.ศ. 2558 - 2560

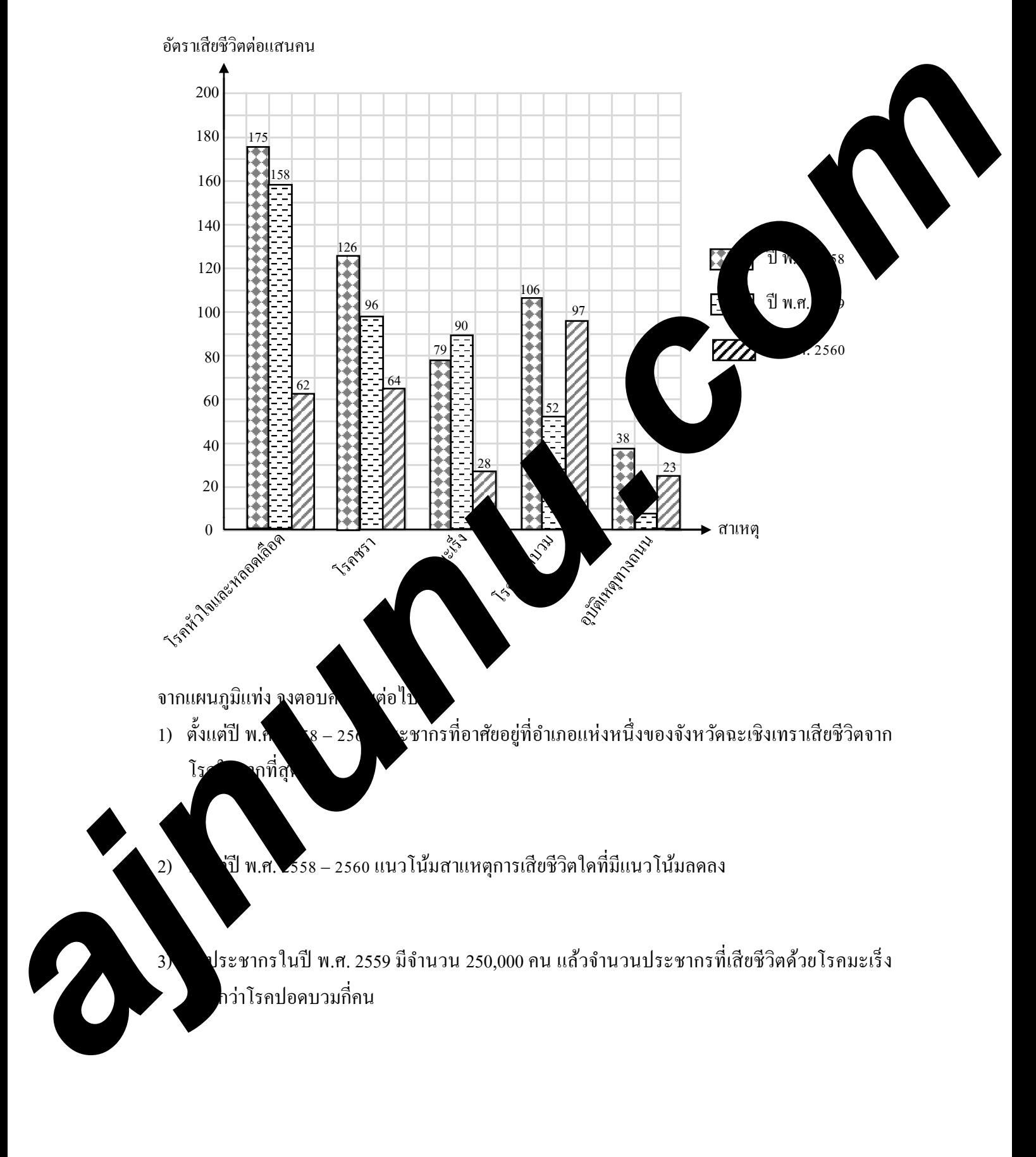

10. แผนภูมิแท่งเปรียบเทียบแสดงมูลค่าของข้าว เสื้อผ้าสำเร็จรูป อัญมณี ที่ประเทศไทยส่งเป็นสินค้าออก ตั้ งแต่พ.ศ. 2561 – 2563

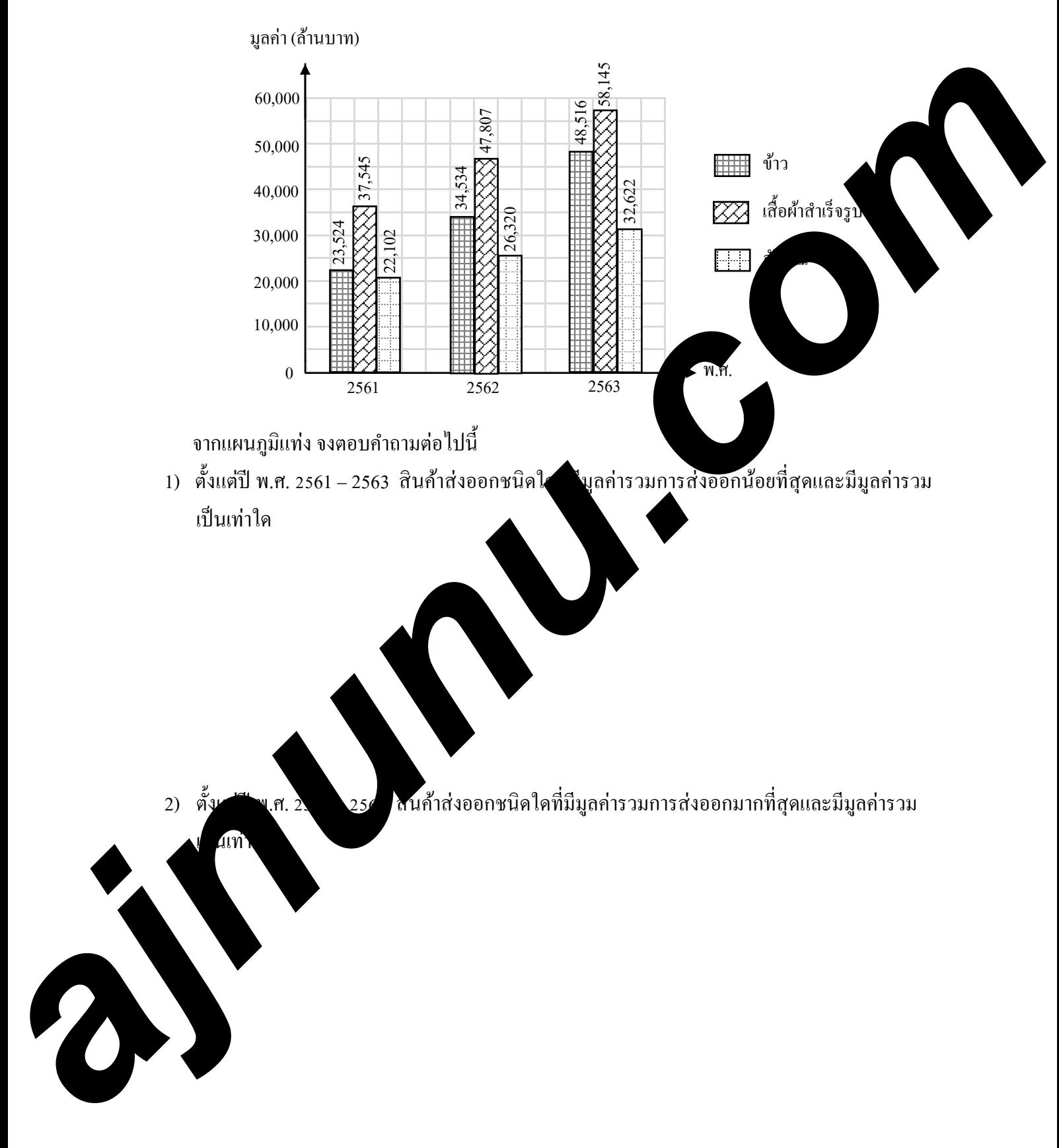

### **กราฟเส้น**

การนําเสนอข้อมูลด้วยกราฟเส้น เป็ นการแสดงความสัมพันธ์ระหว่างสิ่งสองสิ่งโดยการลงจุดคู่ อันดับของความสัมพันธ์ แล้วเขียนเส้นกราฟต่อจุดเหล่านั้น

## *แนวทางการนําเสนอข้อมู ลด้วยกราฟเส้น*

- 1. เขียนแกนแนวนอนและแกนแนวตั้งให้ตัดกันที่ 0
- 2. กำหนดข้อมูลให้แกนแนวนอนว่าจะแทนอะไร และแกนแนวตั้งว่าจะแทน<u>ค</u>
- 3. กําหนดสเกลของแกนแนวนอนและแกนแนวตั้ งให้เหมาะสม
- 4. ลงจุดข้อมูลที่กําหนดให้ทั้ งหมดลงไป
- 5. ลากเส้นตรงต่อจุดตามลําดับของความสัมพันธ์
- 6. หากเป็นกราฟเชิงซ้อน คือ มีกราฟตั้งแต่ 2 เส้นขึ้นไป ค $\blacksquare$ เร้างคา ไเตกต่างของลักษณะ ู้เส้นกราฟ เพื่อแยกแยะได้อย่างชัดเจนขึ้นเมื่อทำการอ่านข้อมูล

**์ตัวอย่างที่ 1** ตารางแสดงจำนวนผู้ใช้รถโดยส**ี่ ระจำทางของการที่สายหนึ่ง ในเวลา 6 เดือนแรกของปี** 

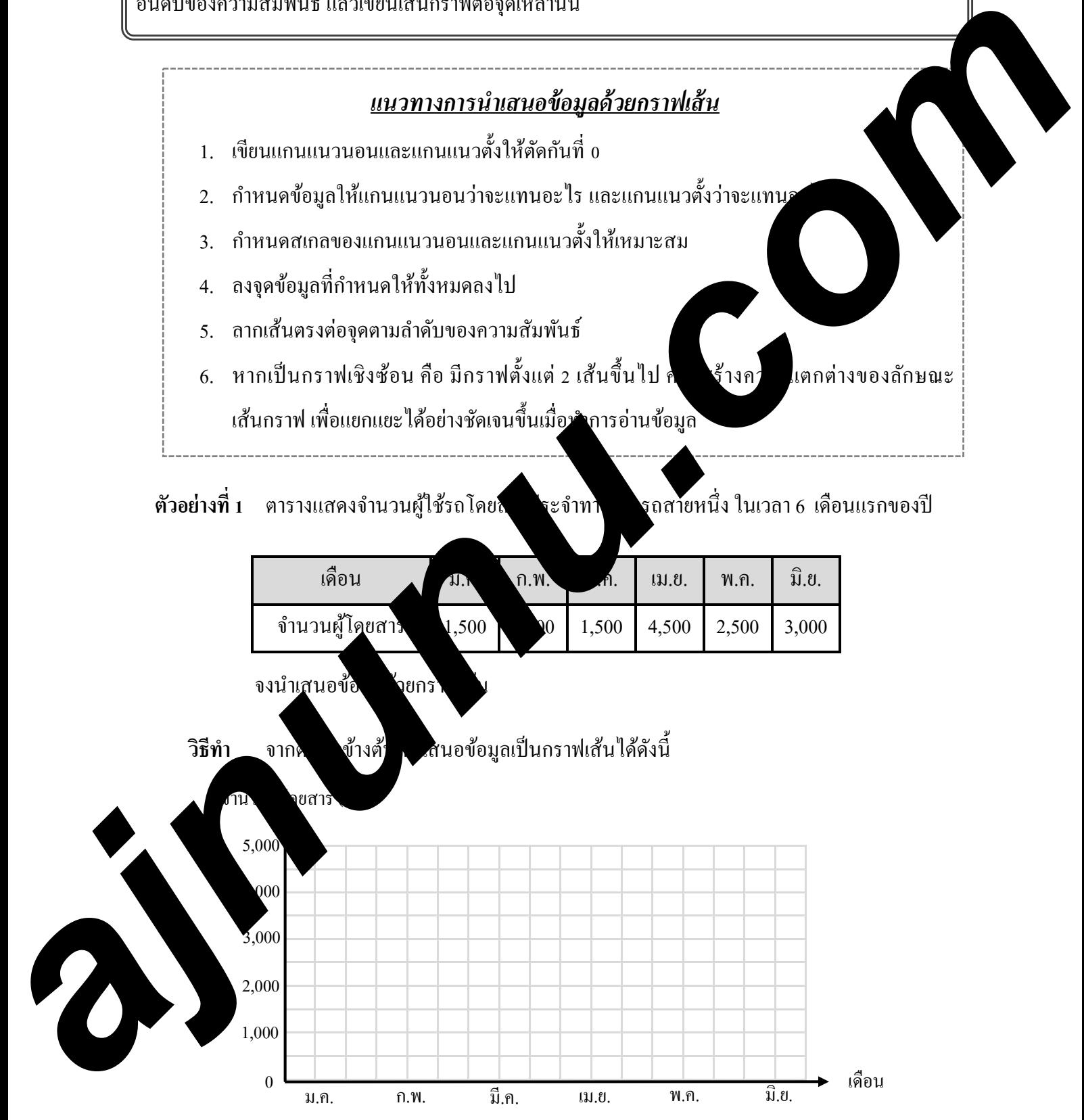

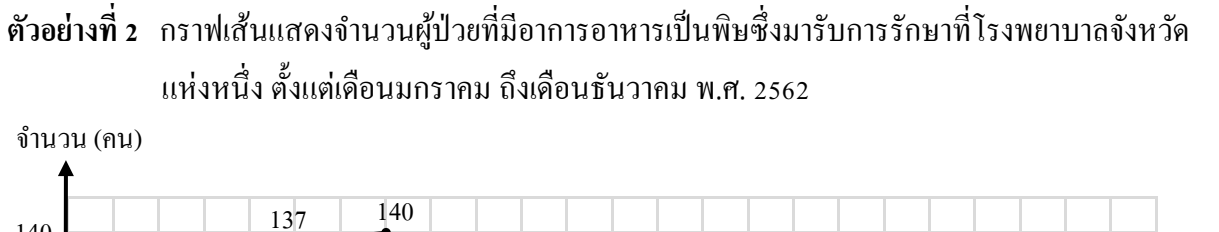

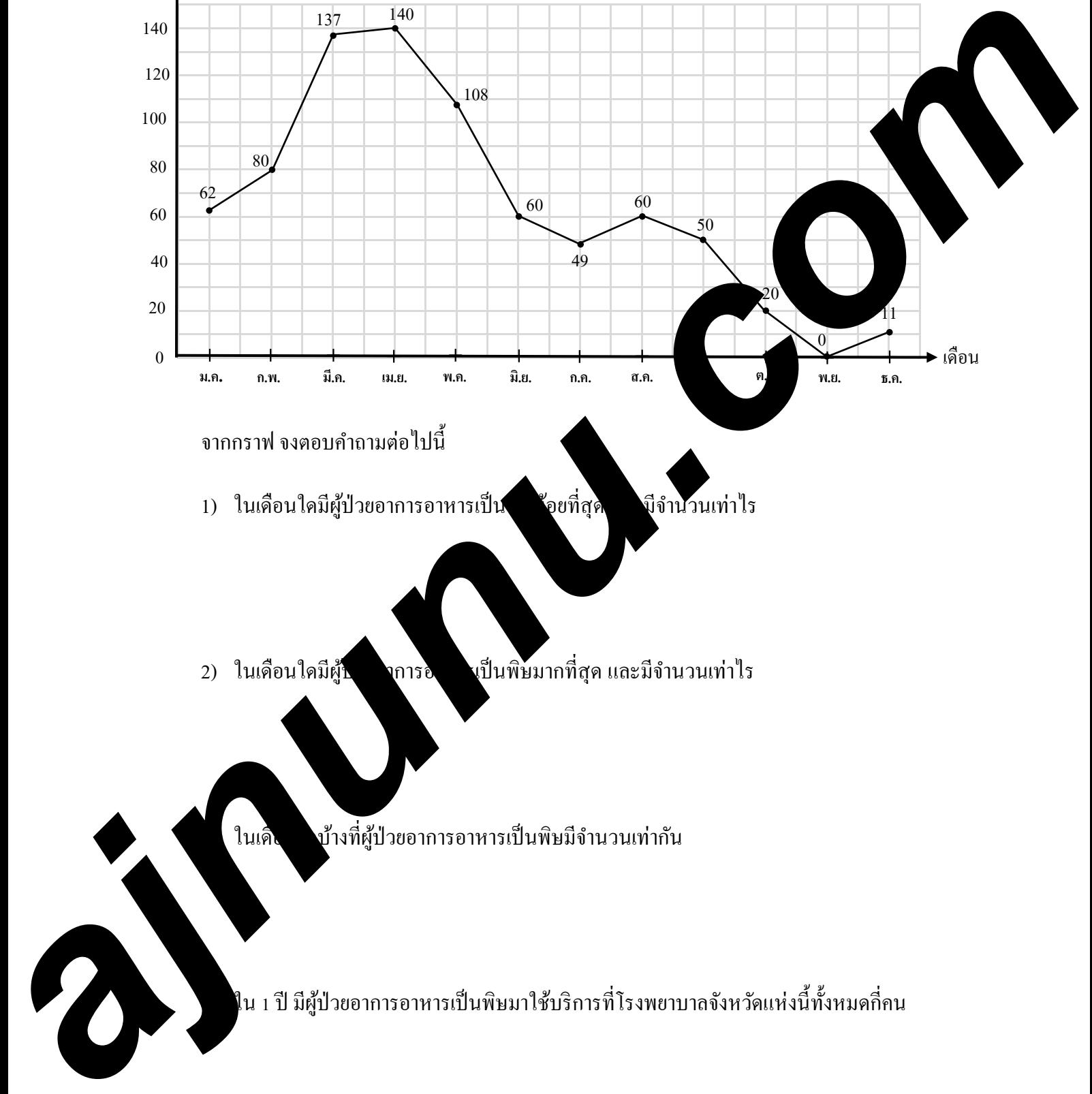

# **แบบฝึ กหัด 3.3**

1. จงเขียนกราฟเส้นแสดงคะแนนเฉลี่ยวิชาคณิตศาสตร์ของนักเรียนชั้นมัธยมศึกษาปี ที่ 1 คะแนนเต็ม 50 คะแนน ตั้ งแต่ปี พ.ศ. 2560ถึง พ.ศ. 2564 ดังนี้

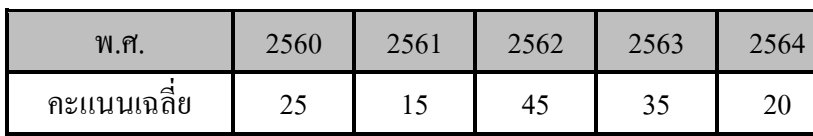

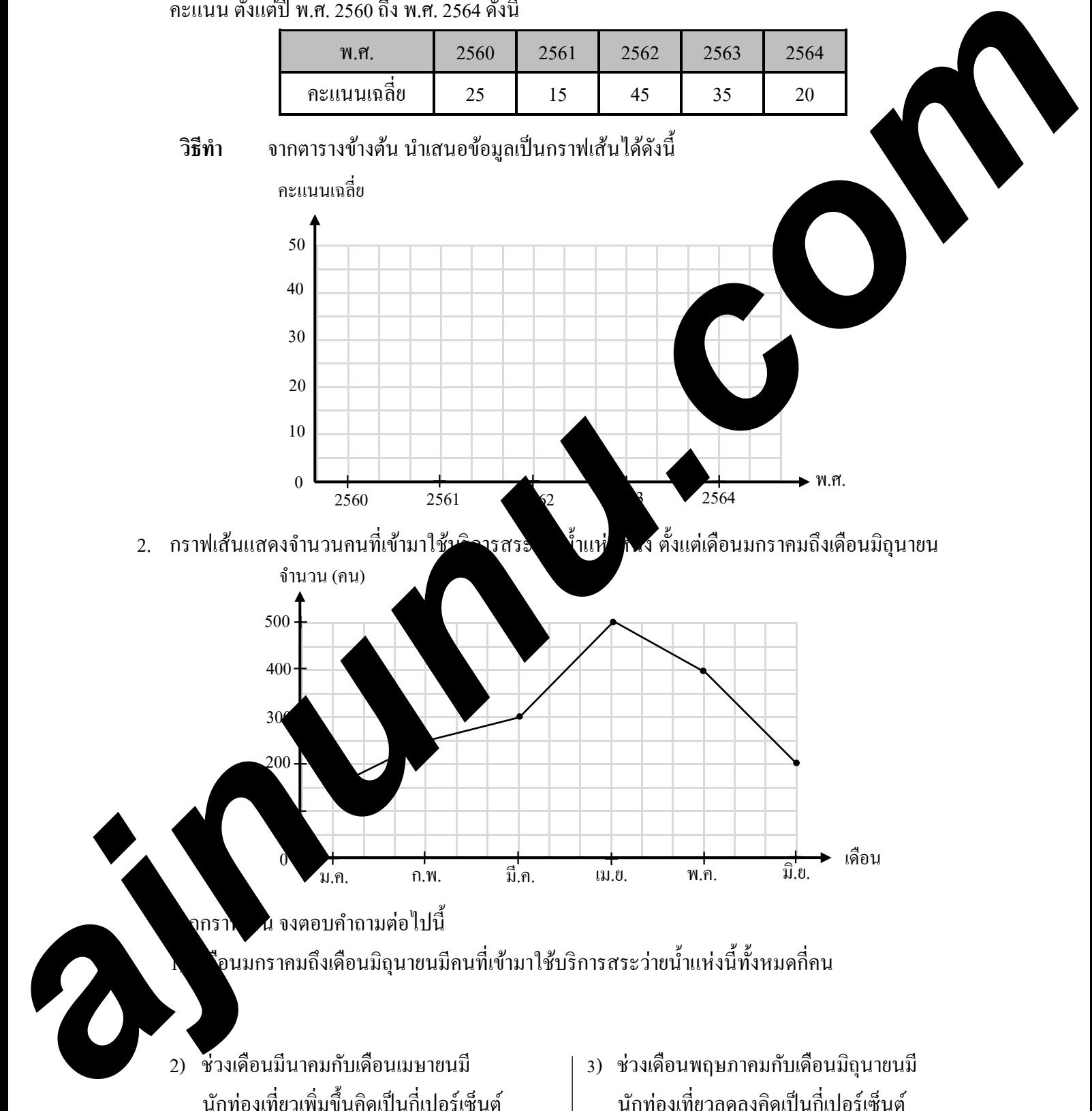

## 3. กราฟเส้นแสดงปริมาณของนํ้ าฝนที่ตกเฉลี่ยในแต่ละเดือนในปี พ.ศ. 2559 ของประเทศไทย

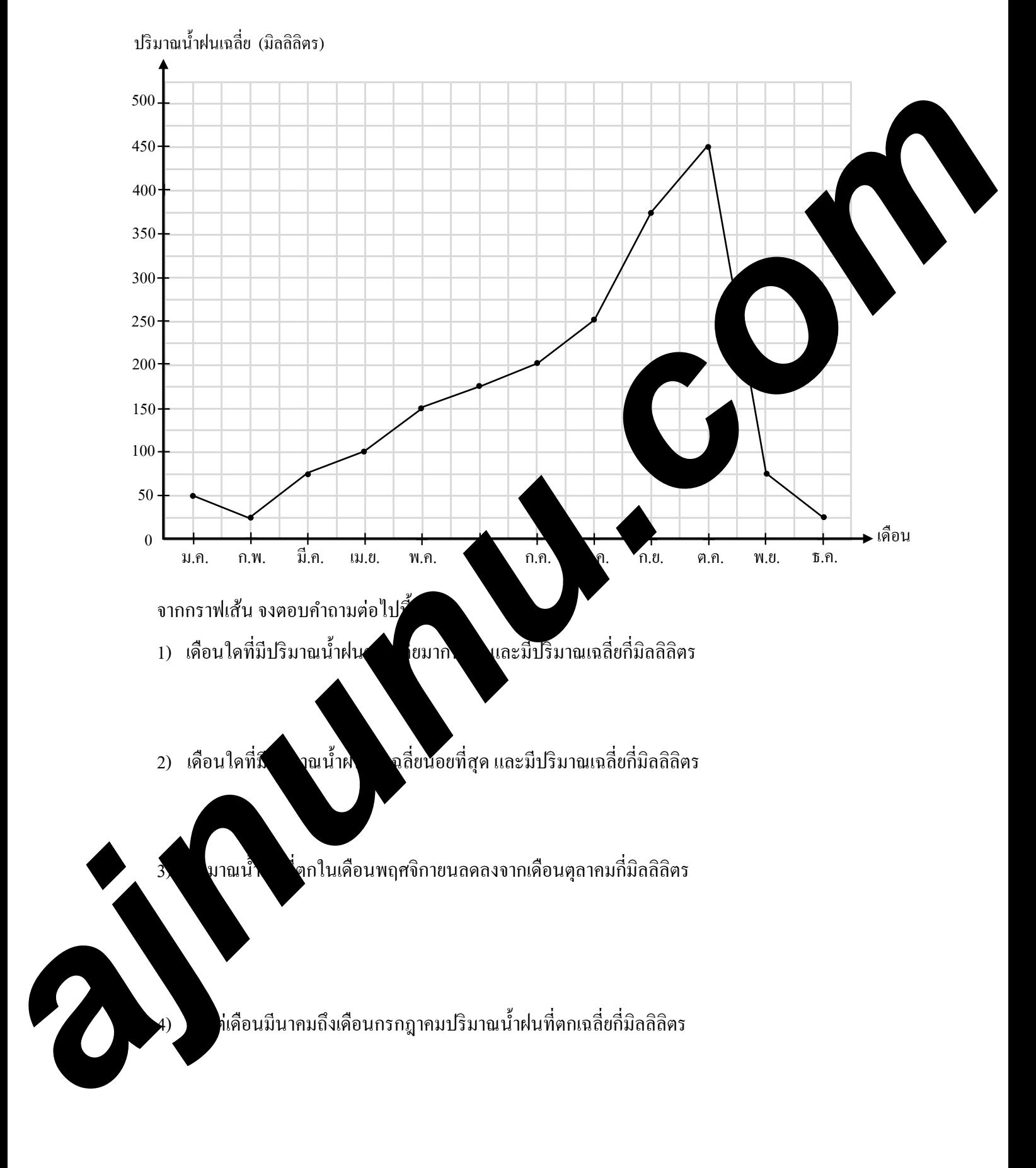

4. กราฟเส้นแสดงยอดการขายข้าวทั้ งปีตั้ งแต่ปี พ.ศ. 2559 - 2565 ของประเทศไทย

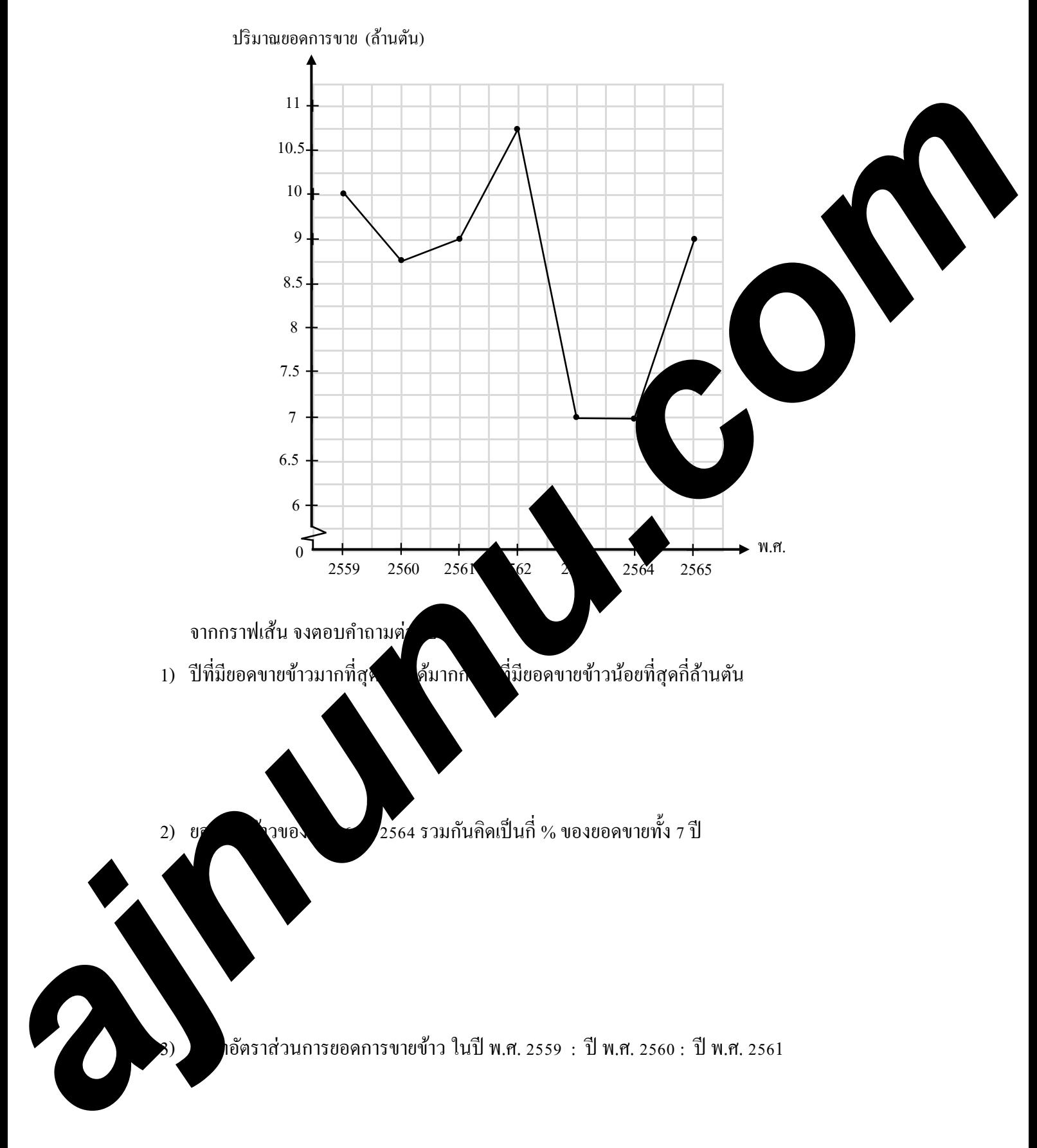

5. กราฟเส้นแสดงอุณหภูมิอากาศของ อําเภอสันกําแพง จังหวัดเชียงใหม่ วันที่ 25 ธันวาคม พ.ศ. 2564 ตั้ งแต่ช่วงเวลา 10.00 น.จนถึงช่วงเวลา 16.00 น.

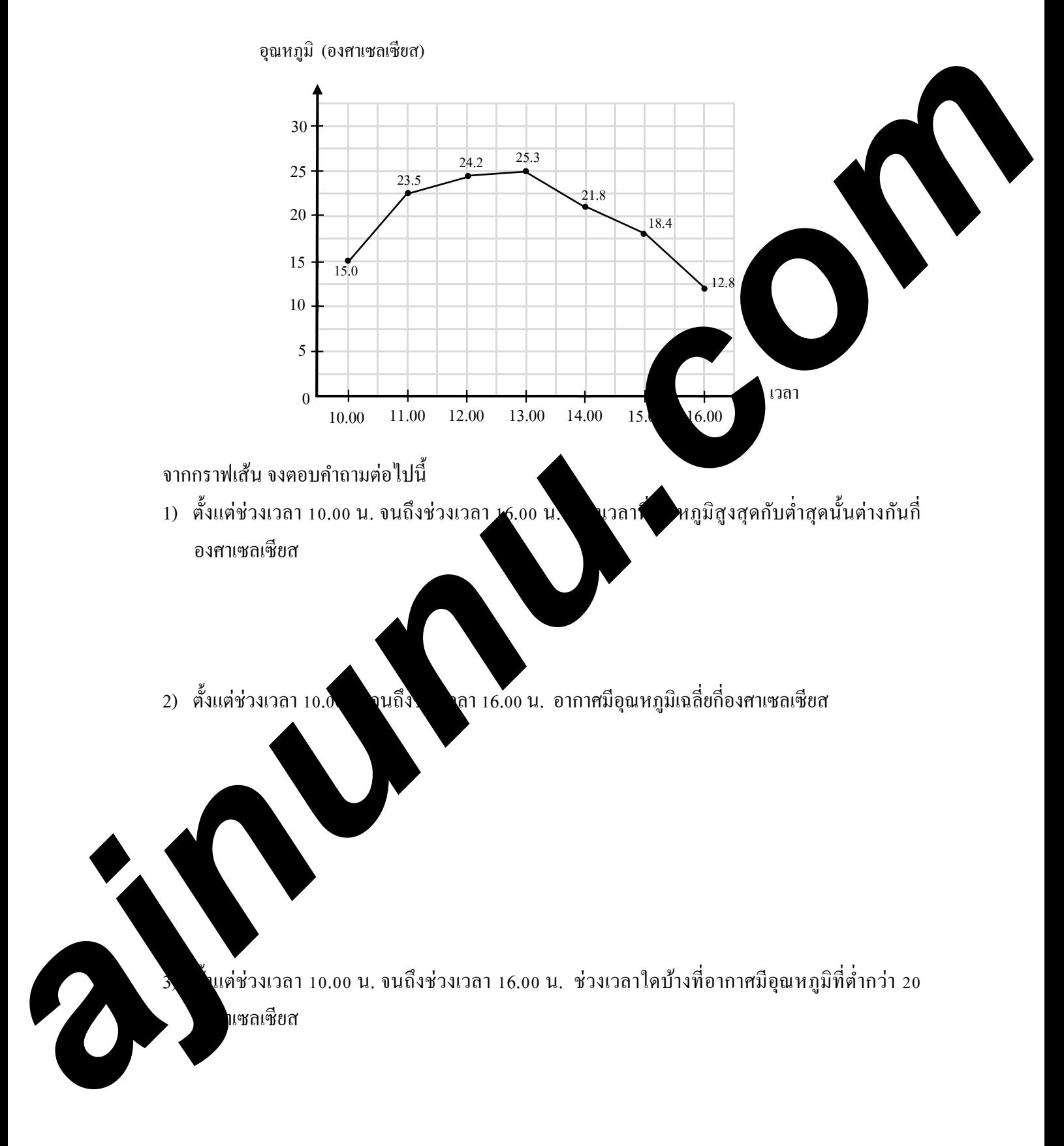

6. กราฟเส้นแสดงการว่างงานของประเทศไทย ตามระดับการศึกษาไตรมาส 4 ของ ปีพ.ศ. 2562 มีดังนี้

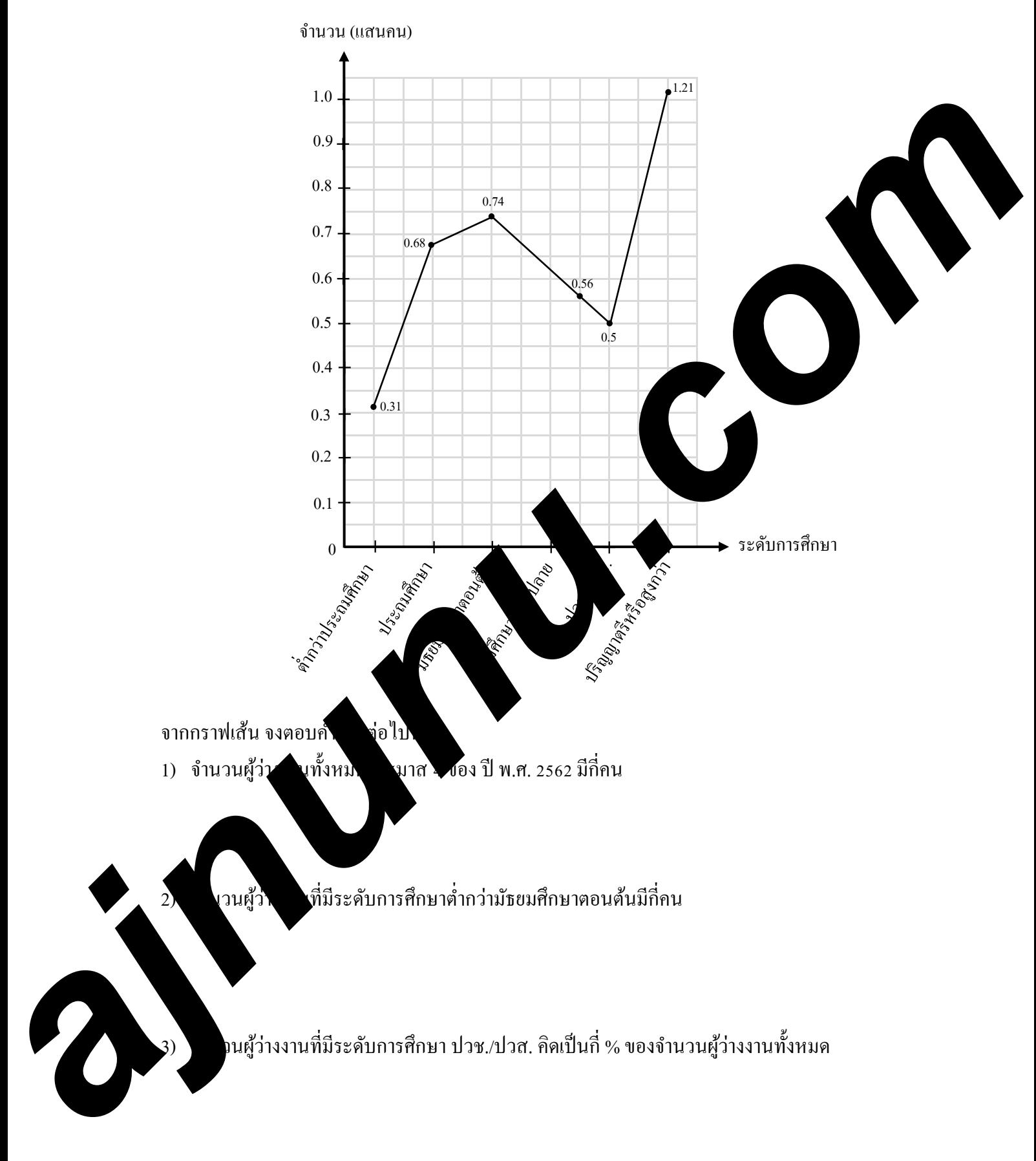

7. จากตารางแสดงราคายางแผ่นดิบ ช่วง 6 เดือนแรกของปี พ.ศ. 2563 และปี พ.ศ. 2564

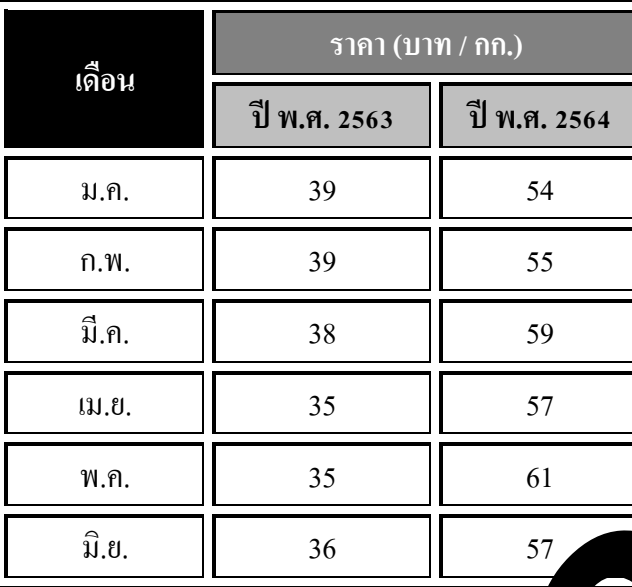

จงเขียนกราฟเส้นแสดงราคายางแผ่นดิบ ช่วง 6 เดือนแรกของปี พ.ศ. 263 และ

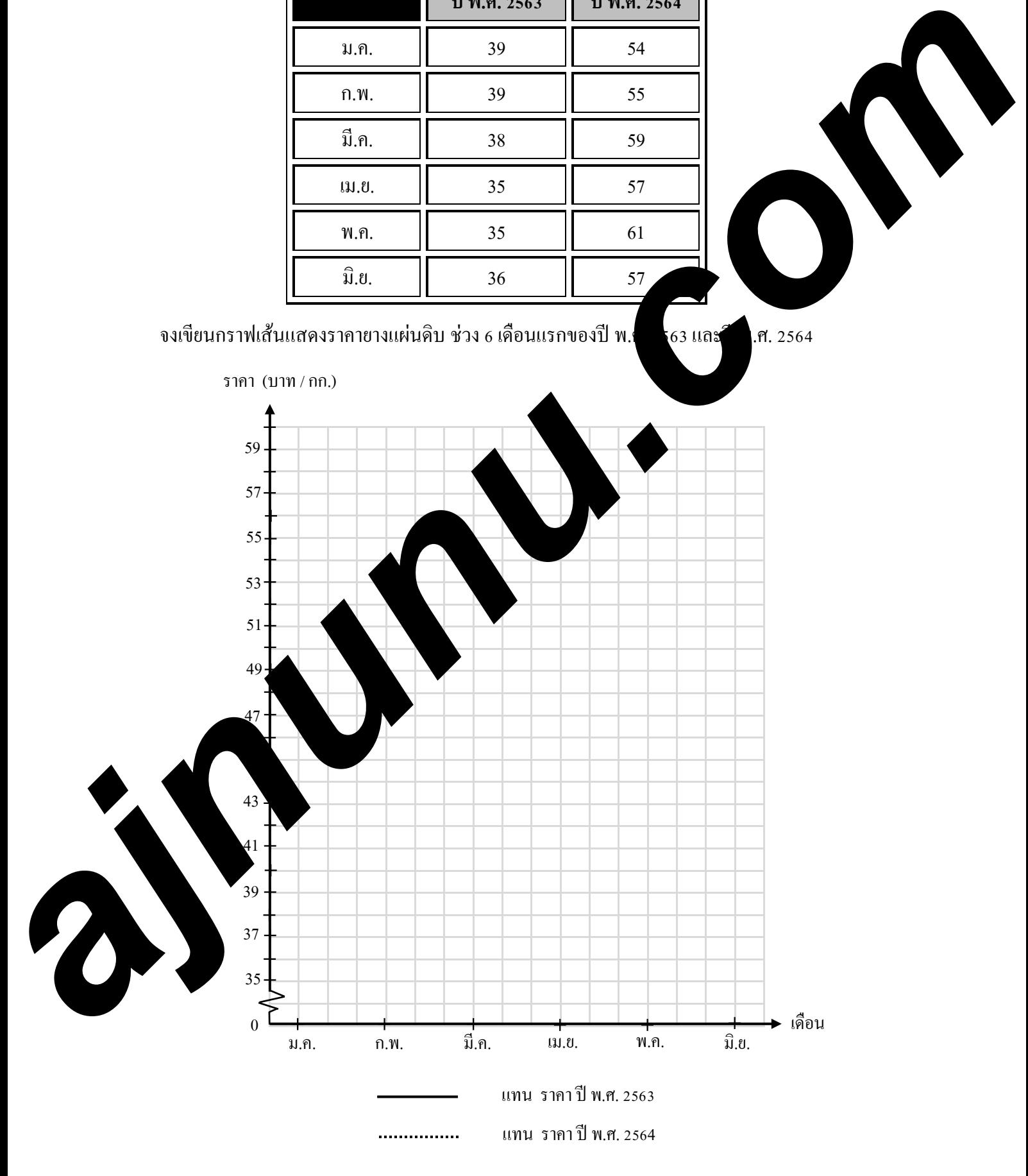

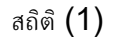

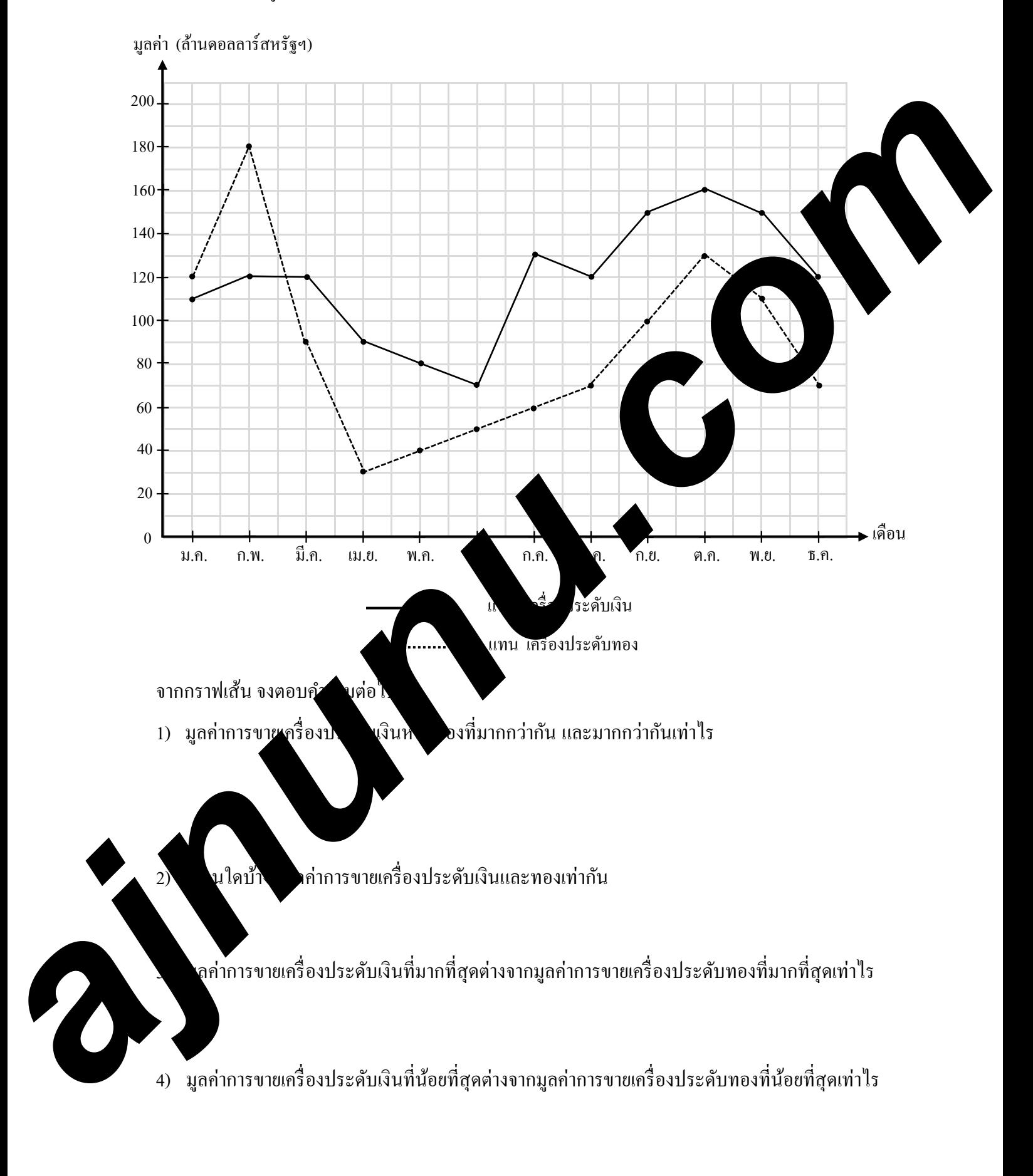

8. กราฟเส้นแสดงมูลค่าการส่งออกเครื่องประดับเงินและทองรายเดือนในปี พ.ศ. 2563 ของประเทศไทย

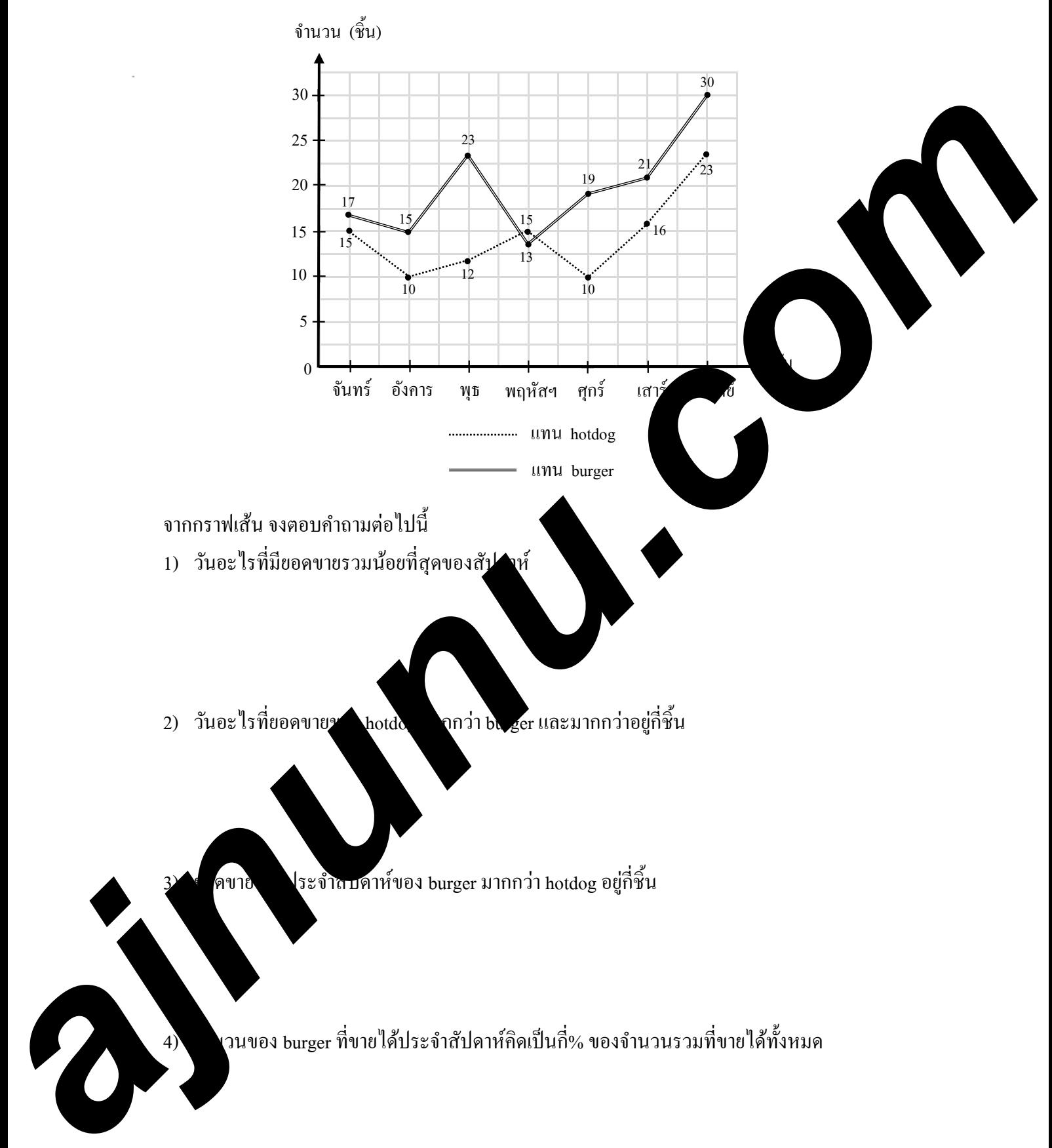

9. กราฟเส้นแสดงยอดขายประจําสัปดาห์ๆ หนึ่งของเดือนเมษายนระหว่าง burger กับ hotdog มีดังนี้

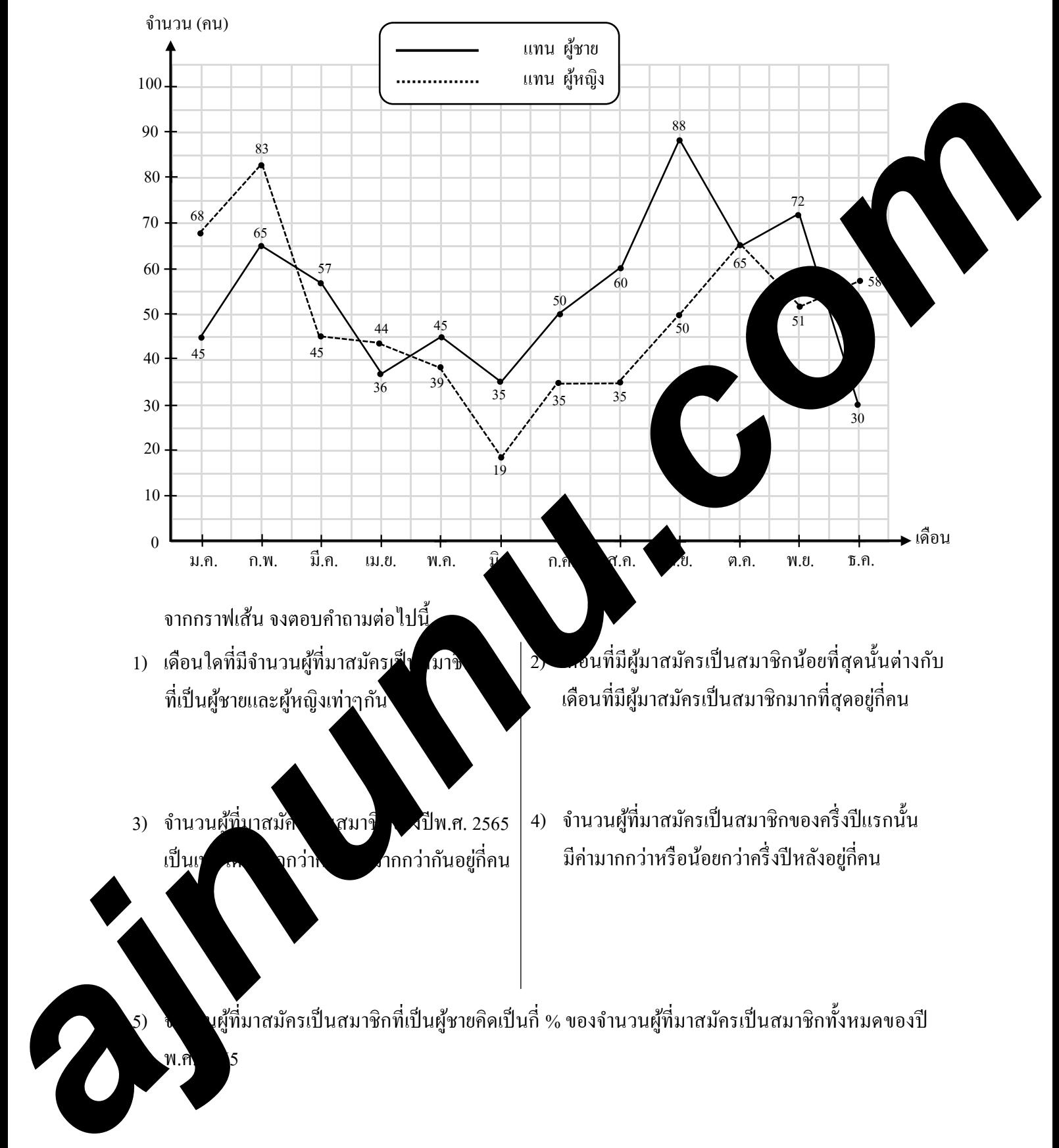

10. กราฟเส้นแสดงจํานวนผู้ที่มาสมัครเป็ นสมาชิกของฟิ ตเนสแห่งหนึ่ง ในแต่ละเดือนของปีพ.ศ. 2565

# **แผนภู มิรูปวงกลม**

การนำเสนอข้อมูลค้วยแผนภูมิรูปวงกลม เป็นการนำเสนอข้อมูลโดยมีวิธีแบ่งพื้นที่ภายในรูปวงกลม ้ ออกเป็นส่วนย่อยๆ ตามส่วนของปริมาณที่ต้องการเปรียบเทียบ สำหรับข้อมูลที่เป็นปริมาณที่มีค่ามากๆ นิยมแสดงข้อมูลให้อยู่ในรูปของเปอร์เซ็นต์หรือร้อยละเพื่อให้ง่ายต่อการเปรียบเทียบและวิเคราะห์ข้อมูล

้หัวข้อที่จะทำการศึกษาเรื่องแผนภูมิวงกลมนี้ แบ่งออกเป็น 2 หัวข้อ คือ

- 1. การอ่านแผนภูมิรูปวงกลม
- 2. การสร้างแผนภูมิรูปวงกลม

**การอ่านแผนภู มิรูปวงกลม**

ึการอ่านแผนภูมิรูปวงกลมเป็นการแปลความข้อมูลเรื่องนั้นๆ ออก จากแผน จากลม โดยลักษณะ ของข้อมูลที่เขียนในแผนภูมิวงกลมนั้น จะมีอยู่2 ลักษณะ คือ **a**<br> **a** journal integral to a before the first of consideration of the community of the community of the community of the community of the community of the community of the community of the community of the community of t

• แผนภูมิรูปวงกลมที่ข้อมูลเป็ นปริมาณตัวเลข

เป็ นการนําเสนอรายละเอียดของข้อมูลต่างๆ ที่ต้องการเปรียบเทียบออกมาเป็ นปริมาณของตัวเลขใน หน่วยของข้อมูลนั้นๆ เช่น

- ี่ แผนภูมิรูปวงกลมนํา เสื่องราง จำนวนนักเรียน หน่วยของข้อมูล คือ คน
	- แผนภูมิรูปวง นำเสน งราวของจำนวนสัตว์ หน่วยของข้อมูล คือ ตัว
	- แผนภูมิรูปวงกลมนําเสนอเรื่องงบประมาณ หน่วยของข้อมูล คือ บาท
- ี แผนภูมิ กลมน อเรื่องน้ำหนักของข้าวที่ส่งออก หน่วยของข้อมูล คือ ตัน
	- งิรูปวง กาเสนอเรื่องจำนวนรถยี่ห้อต่างๆที่ผลิต หน่วยของข้อมูล คือ คัน

 **การหาขนาดของมุมที่จุดศูนย์กลางของข้อมูลที่มีปริมาณเป็ นตัวเลข**

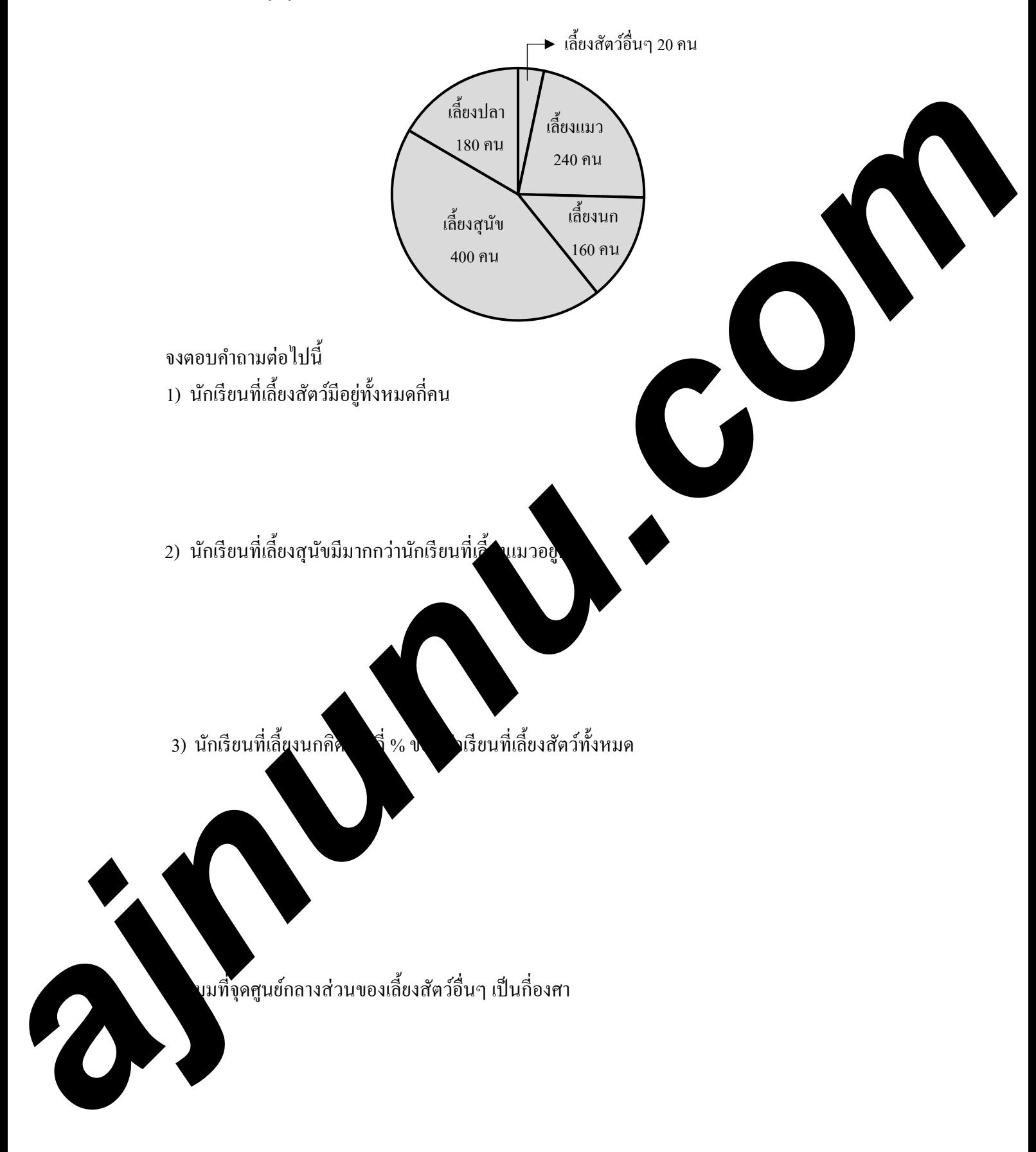

 **ตัวอย่าง** แผนภูมิรูปวงกลมแสดงจํานวนนักเรียนของโรงเรียนแห่งหนึ่งที่ชอบเลี้ยงสัตว์เลี้ยงชนิดต่างๆ

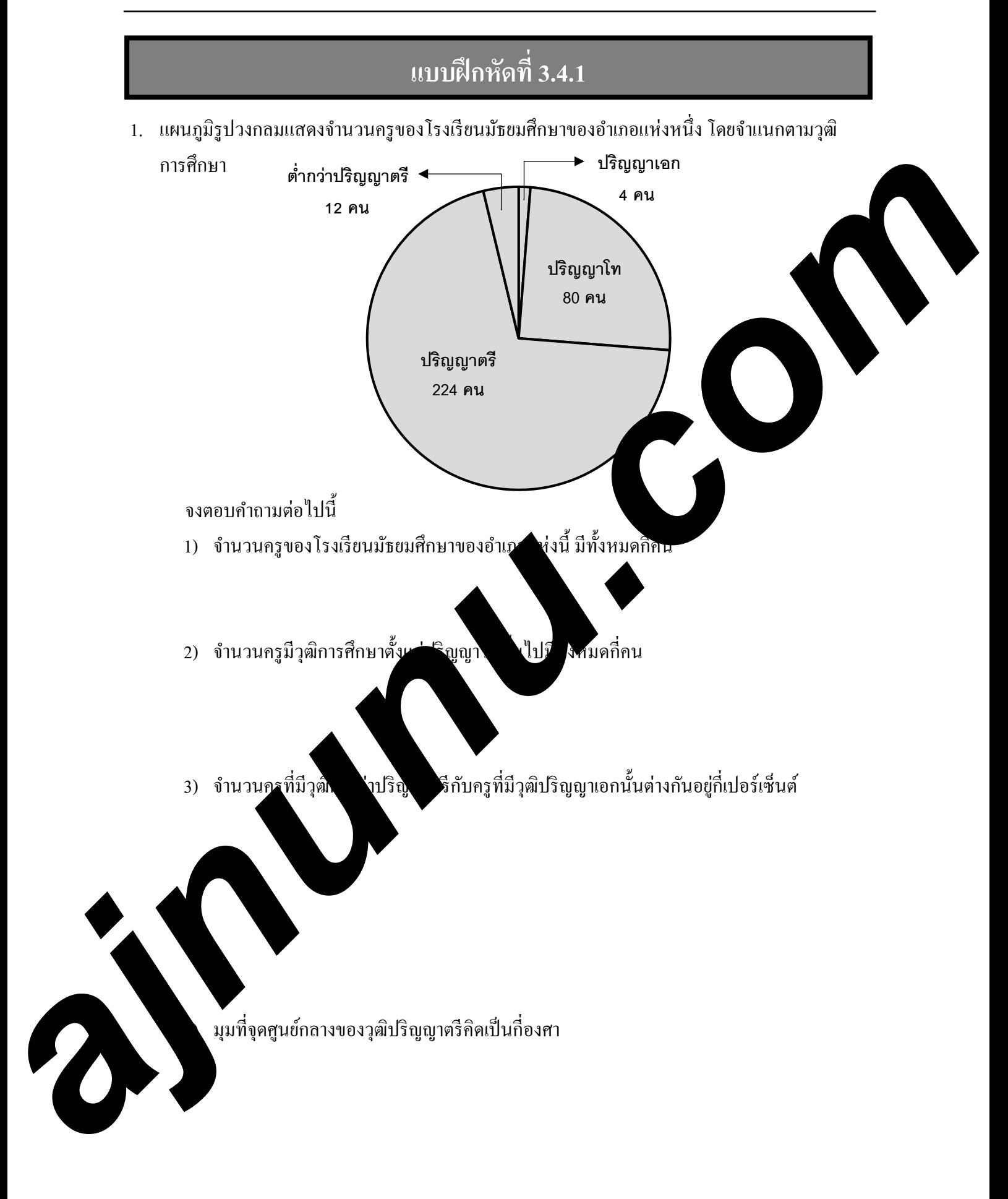

2. แผนภูมิรูปวงกลมแสดงจํานวนประชากรที่ได้จากการสํารวจประชากรกลุ่มหนึ่งเกี่ยวกับการประกอบ อาชีพต่างๆ

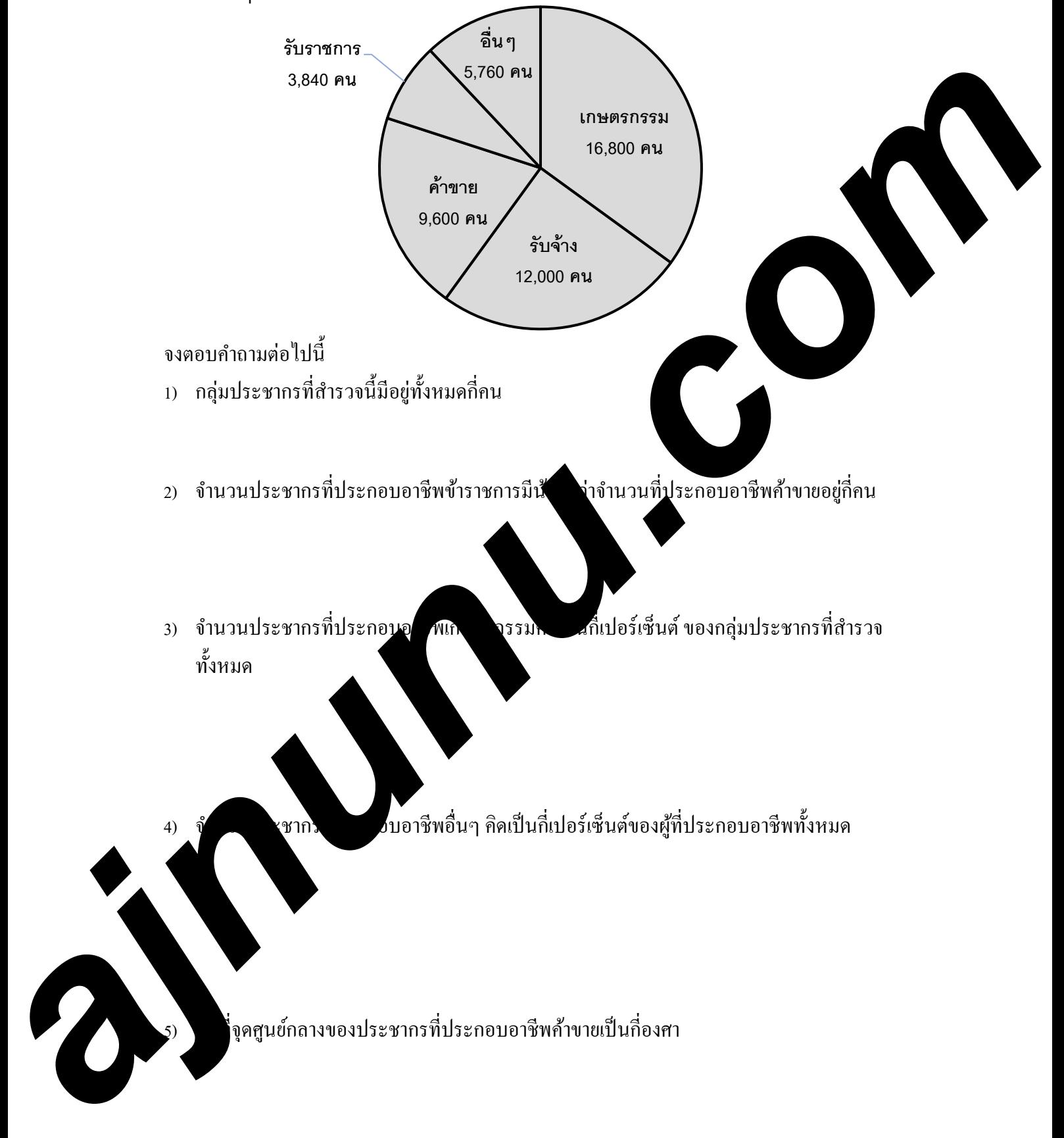

3. แผนภูมิรูปวงกลมแสดงค่าใช้จ่ายเมื่อได้รับเงินเดือนในแต่ละเดือนของนายแดง

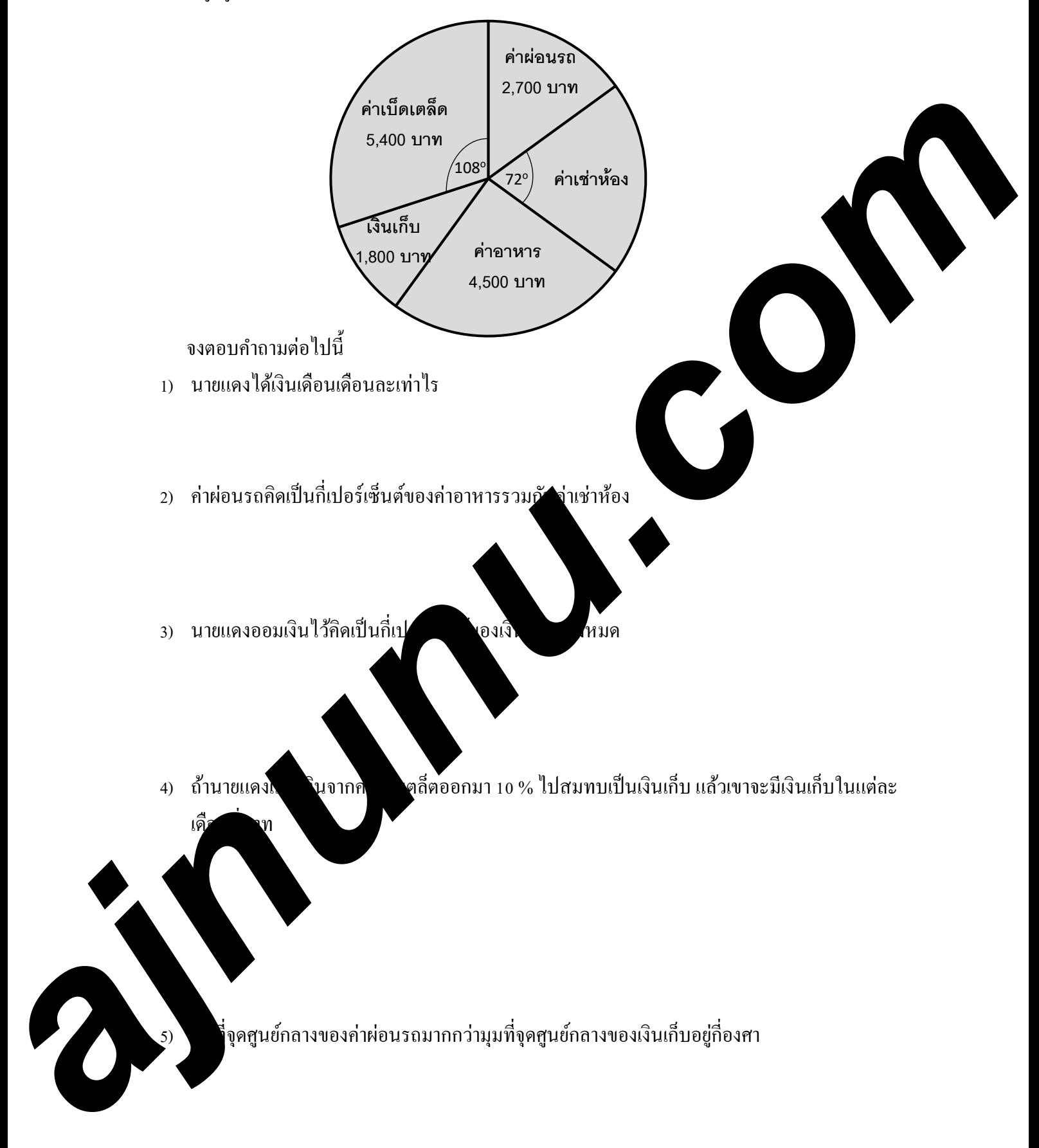

4. เแผนภูมิรูปวงกลมแสดงวิธีการเดินทางมาโรงเรียนของนักเรียนจํานวน 2,000 คน

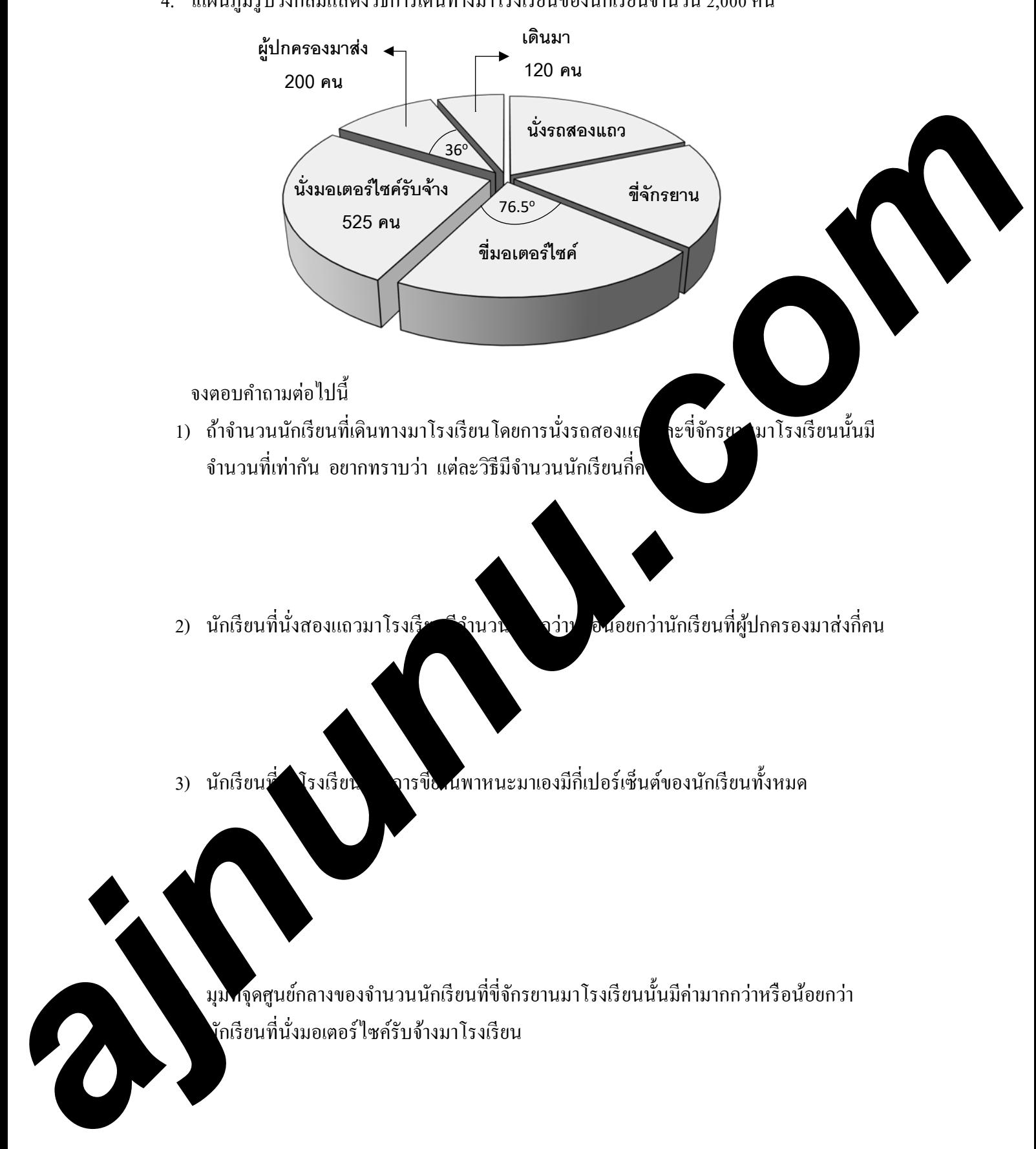

• แผนภูมิรูปวงกลมที่ข้อมูลเป็ นเปอร์เซนต์หรือร้อยละ

 เป็ นการนําเสนอรายละเอียดของข้อมูลต่าง ๆ ที่ต้องการเปรียบเทียบออกมาเป็ นเปอร์เซ็นต์หรือ ร้อยละนิยมใช้กับการแสดงข้อมูลที่เป็นปริมาณที่มีค่ามากๆ เพื่อให้ง่ายต่อการเปรียบเทียบและ วิเคราะห์ข้อมูล

![](_page_44_Figure_4.jpeg)

![](_page_45_Figure_2.jpeg)

2. แผนภูมิวงกลมต่อไปนี้ ซึ่งแสดงร้อยละของพื้นที่ในประเทศไทย โดยแบ่งปีนรายภาค 4 ภาค

![](_page_46_Figure_4.jpeg)

![](_page_47_Figure_2.jpeg)

3. แผนภูมิวงกลมแสดงประเภทของภาพยนตร์ที่ชื่นชอบที่ได้จากการสํารวจจากคน 1,200 คน

![](_page_48_Figure_2.jpeg)

# **การเขียนแผนภู มิรูปวงกลม**

นอกจากนักเรียนจะสามารถอ่านข้อมูลจากแผนภูมิวงกลมได้แล้วนั้น นักเรียนควรมีความสามารถ ในการนําเสนอข้อมูลด้วยแผนภูมิรูปวงกลมด้วย โดยหัวข้อนี้จะเป็ นการอธิบายวิธีการเขียนแผนภูมิรูป ้วงกลมโดยขึ้นอยู่กับลักษณะของข้อมูลที่ต้องการนำเสนอในแผนภูมิรูปวงกลม ดังนี้

![](_page_49_Figure_4.jpeg)

ถารนำเสนอข้อมูลด้วยแผนภูมิรูปวงกลมที่ข้อมูลเป็นปริมาณตัวเลขนี้ ไม่นิยมเขียนขนาดของมุม แต่นิยมเขียนตัวเลขแสดงปริมาณจริงของข้อมูลย่อยแต่ละประเภทกำกับไว้ เพื่อสะดวกในการ อ่านปริมาณข้อมูลได้อย่างถูกต้องและรวดเร็ว

 **ตัวอย่าง** จากการสํารวจนักเรียน 300 คน เกี่ยวกับวิชาเรียนที่ชอบที่สุด ได้ข้อมูลดังนี้ คณิตศาสตร์ 40 คน , อังกฤษ 85 คน , สังคมศึกษา 55 คน ภาษาไทย 20 คน , วิทยาศาสตร์ 100 คน จากข้อมูลที่กําหนดให้ จงนําเสนอด้วยแผนภูมิรูปวงกลม

#### **วิธีทํา**

 **ขั้นตอนที่1** หาขนาดมุมที่จุดศูนย์กลางของแต่ละเซ็คเตอร์ของปริมาณข้อมูลย่อย ๆ

![](_page_50_Picture_111.jpeg)

<u>ขั้นตอนที่</u> 2 นำขนาด นมที่จุด ท์กลางของแต่ละข้อมูลย่อยมาเขียนเป็นแผนภูมิรูปวงกลม

![](_page_50_Picture_7.jpeg)

# **แบบฝึ กหัดที่ 3.4.3**

1. จํานวนนักเรียนของโรงเรียนมัธยมแห่งหนึ่ง มีจํานวน 1,080 คน แบ่งออกเป็ นตามระดับชั้น มีดังนี้

 มัธยมศึกษาชั้ นปี ที่ 1 มีจํานวน 192 คน มัธยมศึกษาชั้ มัธยมศึกษาชั้ นปี ที่2 มีจํานวน 120 คน มัธยมศึกษาชั้ มัธยมศึกษาชั้นปี ที่3 มีจํานวน 204 คน มัธยมศึกษาชั้นปี ที่6 มีจํานวน 108 คน

มัธยมศึกษาชั้นปีที่ 4 มีจำนวน 240 คน มัธยมศึกษาชั้นปีที่ 5 มีจำนวน 216 คน

จากข้อมูลที่กําหนดให้ จงนําเสนอด้วยแผนภูมิรูปวงกลม

![](_page_51_Figure_7.jpeg)

2. ค่าใช้จ่ายในแต่ละเดือนของสมชาย มีรายละเอียดดังนี้

 ค่าอาหาร 5,000 บาท , ค่าเช่าห้อง 3,500 บาท , ค่าผ่อนรถ 3,000 บาท ค่าโทรศัพท์ 800 บาท , ค่าใช้จ่ายเบ็ดเตล็ด 3,700 บาท , เงินฝาก 2,000 บาท

จากข้อมูลที่กําหนดให้ จงนําเสนอด้วยแผนภูมิรูปวงกลม

![](_page_52_Picture_101.jpeg)

3. จากการสำรวจพื้นที่ในการทำเกษตรกรรมของจังหวัดแห่งหนึ่งตามแต่ละอำเภอ ได้ดังนี้

![](_page_53_Picture_116.jpeg)

จากข้อมูลที่กําหนดให้ จงนําเสนอด้วยแผนภูมิรูปวงกลม

![](_page_53_Picture_117.jpeg)

# *2. การเขียนแผนภู มิรูปวงกลมที่ข้อมู ลเป็ นเปอร์เซนต์หรือร้อยละ*

 เป็ นการนําเสนอข้อมูลโดยวิธีแบ่งพื้นที่ของรูปวงกลมออกเป็ นเซกเตอร์ย่อยๆ ตามอัตราส่วน ของเปอร์เซนต์ของข้อมูลย่อยๆ กับขนาดของมุมที่จุดศูนย์กลางของเซกเตอร์ย่อยๆนั้น

การหาขนาดของมุมที่จุดศูนย์กลางของแต่ละเปอร์เซนต์ข้อมูลย่อยๆ ในแผนภูมิรูปวงกลม มีดังนี้

**ขั้นตอนที่ 1** หาเปอร์เซนต์ของแต่ละข้อมูลย่อยๆ

![](_page_54_Picture_6.jpeg)

จะได้ว่า ;  $1\%$  เท่ากับ  $3.6^\circ$ 

เขียนเป็นความสัม ได้ว่า

 **ขั้นตอนที่ 3** แบ่งพื้ นที่ของวงกลมออกเป็ นเซคเตอร์ย่อยๆ ตามขนาดของมุมที่จุดศูนย์กลางของแต่ ละข้อมูลย่อย ๆ ที่หาได้จากขั้ นตอนที่ 2 พร้อมเขียนรายละเอียดของเปอร์เซ็นต์ของ แต่ละเซคเตอร์ของข้อมูลย่อยๆนั้นลงไปด้วย *ajnunu.com*

ในการนั้น อุขช้อม เวียแผนภูมิรูปวงกลมที่ข้อมูลเป็นเปอร์เซนต์(ร้อยละ)นี้ อาจมีการเขียน งปริม จ<sup>ึ</sup>งองข้อมูลย่อยๆพร้อมกับเปอร์เซนต์ของแต่ละข้อมูลย่อยๆกำกับไว้ด้วย เพื่อสะดวกในการอ่านปริมาณข้อมูลได้อย่างถูกต้องและรวดเร็ว

<u>ตัวอย่าง</u> โครงการหมู่บ้านแห่งหนึ่งที่มีพื้นที่ทั้งหมด 1,800 ไร่ แบ่งเนื้อที่ในการใช้สอยออกมาได้เป็น 5 ประเภท ดังนี้ บ้านเดี่ยว 810 ไร่ , ทาวน์เฮาส์ 450 ไร่ , อาคารพาณิชย์405 ไร่

สนามกีฬา 45 ไร่ , สวนสาธารณะ 90 ไร่

ึจากข้อมูลที่กำหนดให้ จงนำเสนอด้วยแผนภูมิรูปวงกลมเป็นเปอร์เซนต์

**วิธีทํา** 

ขากข้อมูลที่กำหนดให้ จงนำเสนอด้วยแผนภูมิรูปวงกลมเป็นเปอร์เซนต์<br><mark>ขั้นตอนที่</mark> 1 หาเปอร์เซนต์และขนาดมุมที่จุดศูนย์กลางของแต่ละเซ็คเตอร์ของปริมาณข้อมูล ๆ

![](_page_55_Picture_116.jpeg)

# 1. สวนผลไม้ของลุงสมชายที่ต่างจังหวัดปลูกผลไม้ต่างๆ ดังนี้ มะม่วง 21 ต้น , กล้วย 56 ต้น , ชมพู่ 14 ต้น ลําไย 35 ต้น , มังคุด 14 ต้น จากข้อมูลที่กําหนดให้ จงนําเสนอด้วยแผนภูมิรูปวงกลมเป็ นเปอร์เซนต์ เขียนแผนภูมิรูปวงกลมได้ดังนี้ ชนิดผลไม้ **จํานวน (ต้น) เปอร์เซนต์ ขนาดมุมที่จุดศูนย์กลาง แบบฝึ กหัดที่ 3.4.4** มะม่วง กล้วย ชมพู่ ลําไย **รวม** มังคุด agnitum and the state of the state of the state of the state of the state of the state of the state of the state of the state of the state of the state of the state of the state of the state of the state of the state of th

2. จากการสํารวจนักเรียนจํานวนหนึ่ง เกี่ยวกับกีฬาที่ชอบที่สุดได้ข้อมูล ดังนี้

ฟุตบอล 25 คน , บาสเกตบอล 18 คน , วอลเลย์บอล 19 คน

ปิ งปอง 10 คน , แบดมินตัน 8 คน

จากข้อมูลที่กําหนดให้ จงนําเสนอด้วยแผนภูมิรูปวงกลมเป็ นเปอร์เซนต์

![](_page_57_Picture_92.jpeg)

เขียนแผนภูมิรูปวงก*ล* ได้ดังน

3. ข้อมูลจํานวนแรงงานในอุตสาหกรรมสิ่งทอไทย แบ่งตามสายงาน ได้ดังนี้

![](_page_58_Picture_106.jpeg)

ิจากข้อมูลที่กำหนดให้ จงนำเสนอด้วยแผนภูมิรูปวงกลมเป็นเปอร์เซนต์

![](_page_58_Figure_5.jpeg)